# Visualization Analysis & Design,

In More Depth

### Tamara Munzner

Department of Computer Science

### University of British Columbia

Department of Industry, Innovation and Science, Economic and Analytical Services June 23 2017, Canberra Australia

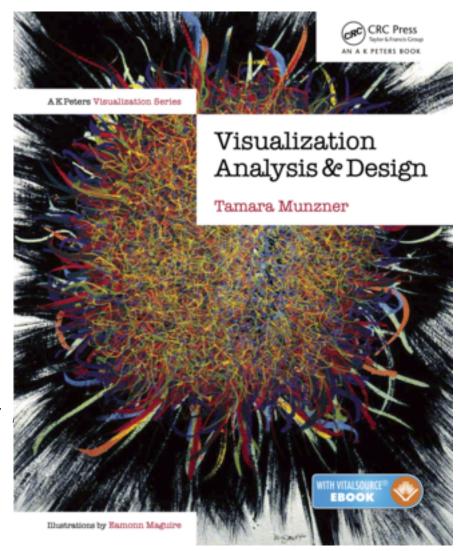

### Outline

- Session 1 10-11:30am
   Data Visualization Pitfalls to Avoid
  - Introduction
  - Color
  - Space: 2D vs 3D

- Session 2 12:30-3pm
   Visualization Analysis & Design,
   In More Depth
  - Marks and Channels, Perception
  - Arrange Tables
  - Arrange Spatial Data
  - Arrange Networks
  - Manipulate: Change, Select, Navigate
  - Facet: Juxtapose, Partition, Superimpose
  - Reduce: Filter, Aggregate

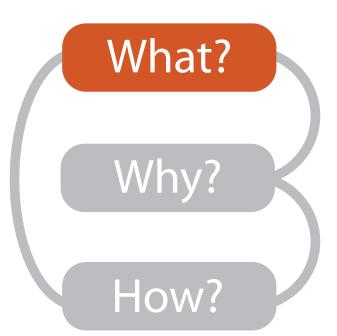

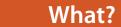

#### **Datasets**

#### ets

#### Data Types

Tables

Items

Attributes

→ Items → Attributes

**→** Data and Dataset Types

Networks &

Items (nodes)

Attributes

Trees

Links

→ Links

Fields

Grids

Positions

Attributes

→ Positions

Geometry

Items

Positions

→ Grids

Clusters,

Items

Sets, Lists

#### → Attribute Types

→ Categorical

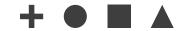

**Attributes** 

- → Ordered
  - → Ordinal

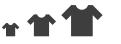

→ Quantitative

Dataset Types

→ Tables

Items

(rows)

- Link
- → Networks
- → Fields (Continuous)

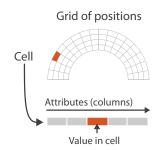

- Ordering Direction
  - → Sequential
    - .
  - → Diverging
  - → Cyclic

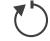

→ Multidimensional Table

Attributes (columns)

Cell containing value

Value in cell

→ Trees

→ Geometry (Spatial)

Attributes

Key 2

Position

- → Dataset Availability
  - → Static

→ Dynamic

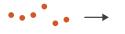

#### Why?

#### 

#### **Targets**

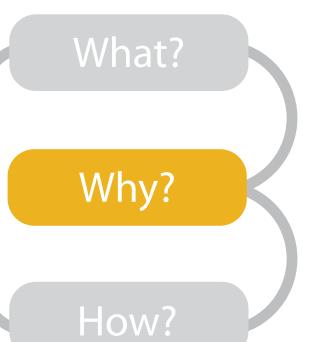

#### Analyze

→ Consume

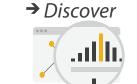

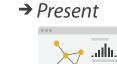

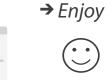

- → Produce
  - → Annotate
- → Record

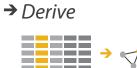

#### Search

- {action, target} pairs
  - —discover distribution
  - -compare trends
  - -locate outliers
  - browse topology

|                  | Target known   | Target unknown |
|------------------|----------------|----------------|
| Location known   | ·.••• Lookup   | *. Browse      |
| Location unknown | <b>₹</b> Ocate | <: O:> Explore |

#### Query

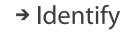

· • •

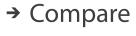

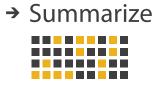

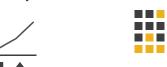

#### **All Data**

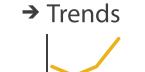

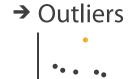

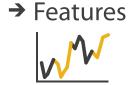

#### **Attributes**

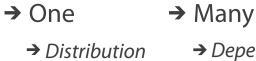

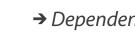

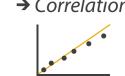

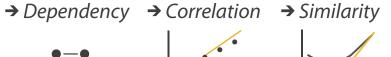

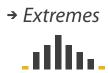

.athr.

#### **Network Data**

→ Topology

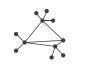

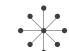

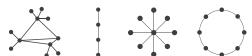

→ Paths

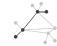

#### **Spatial Data**

→ Shape

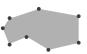

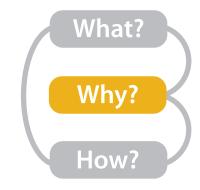

#### How?

#### Encode

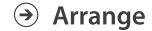

→ Express

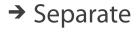

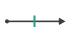

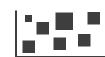

→ Order

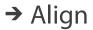

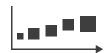

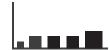

→ Use

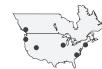

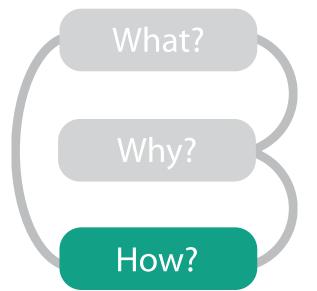

→ Map

from categorical and ordered attributes

→ Color

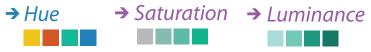

→ Size, Angle, Curvature, ...

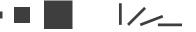

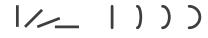

→ Shape

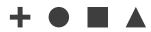

→ Motion

Direction, Rate, Frequency, ...

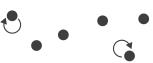

#### Manipulate

**Facet** 

#### Reduce

**→** Change

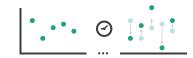

**→** Juxtapose

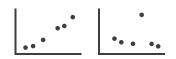

**→** Filter

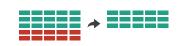

**→** Select

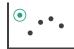

**→** Partition

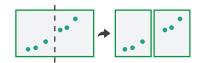

Aggregate

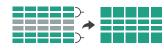

**→** Navigate

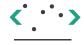

**→** Superimpose

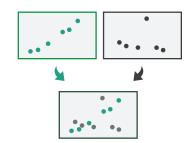

**→** Embed

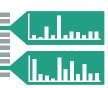

### Channels: Rankings

**Magnitude Channels: Ordered Attributes** Position on common scale Position on unaligned scale Length (1D size) Tilt/angle Area (2D size) Depth (3D position) Color luminance Color saturation Curvature Volume (3D size)

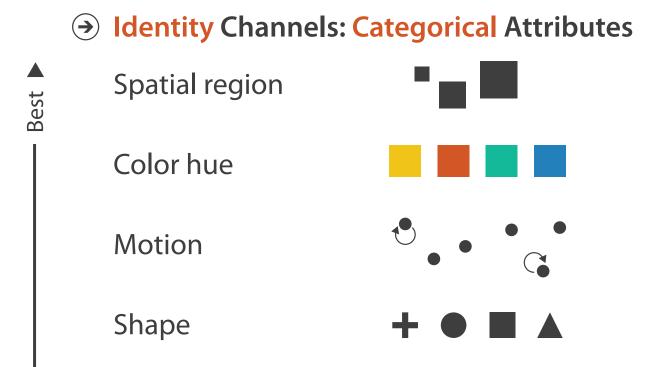

- expressiveness principle
  - -match channel and data characteristics
- effectiveness principle
  - -encode most important attributes with highest ranked channels

Channels: Expressiveness types and effectiveness rankings

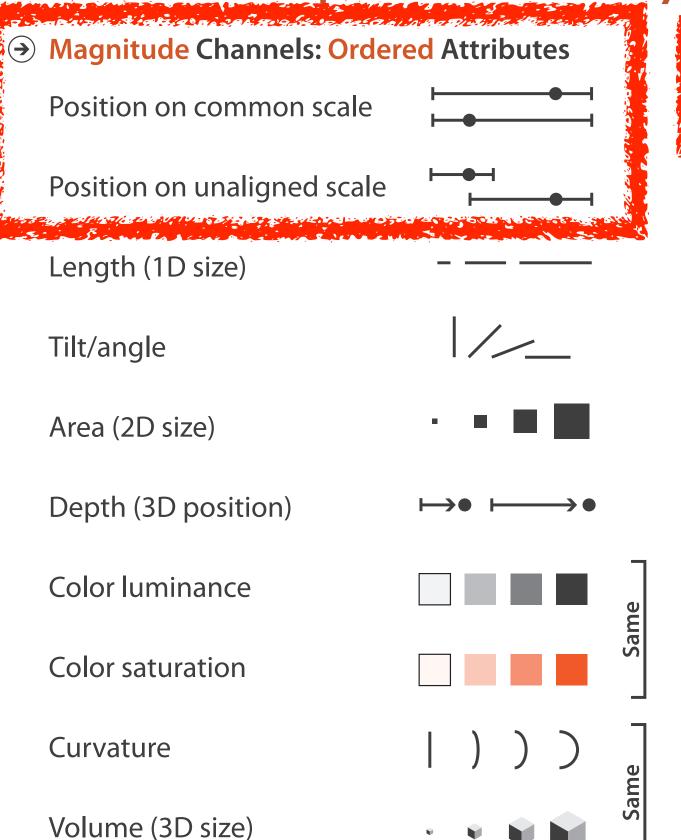

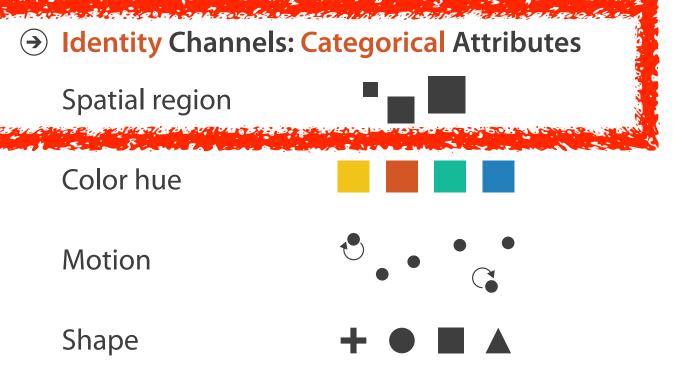

- expressiveness principle
  - -match channel and data characteristics
- effectiveness principle
  - -encode most important attributes with highest ranked channels
  - -spatial position ranks high for both

# Accuracy: Fundamental Theory

Steven's Psychophysical Power Law: S= I<sup>N</sup>

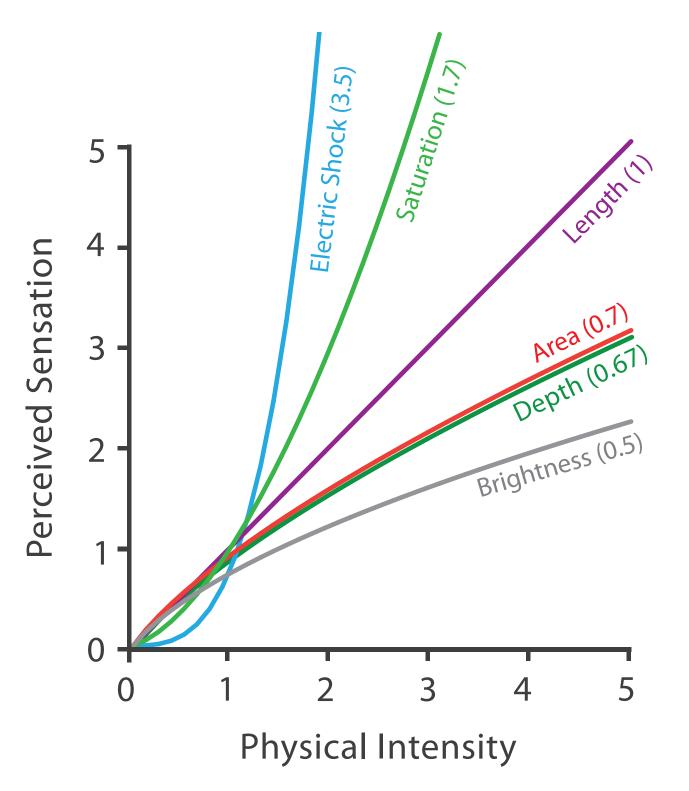

### Accuracy: Vis experiments

#### Cleveland & McGill's Results

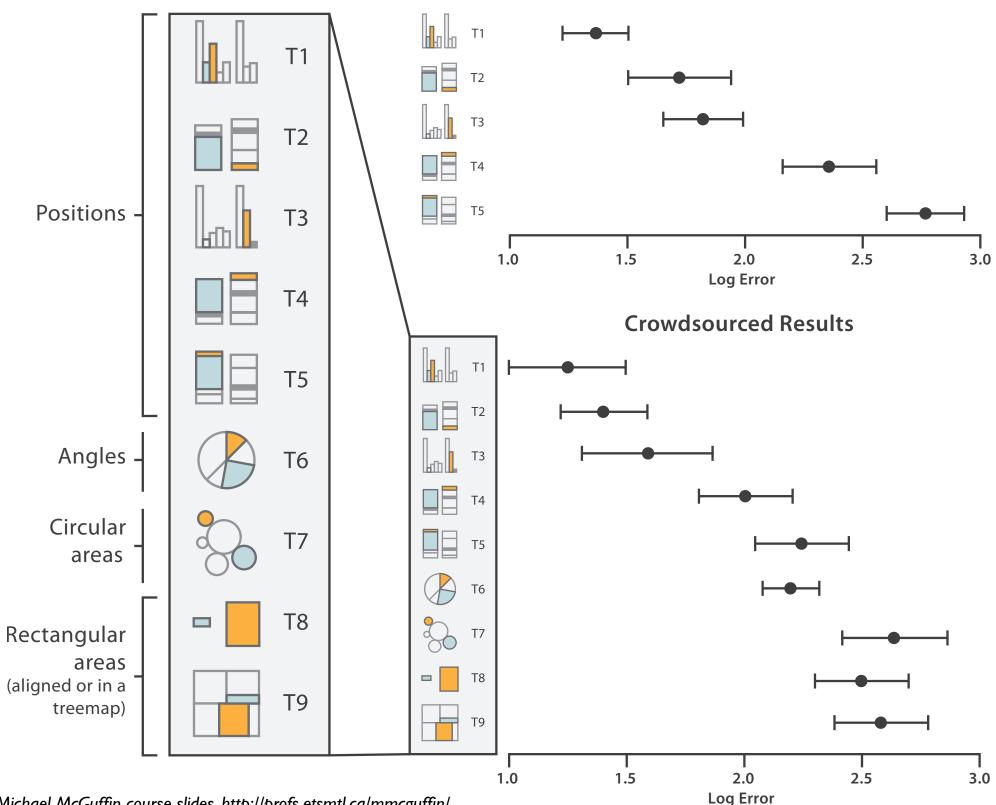

[Crowdsourcing Graphical Perception: Using Mechanical Turk to Assess Visualization Design. Heer and Bostock. Proc ACM Conf. Human Factors in Computing Systems (CHI) 2010, p. 203-212.]

## Discriminability: How many usable steps?

- must be sufficient for number of attribute levels to show
  - -linewidth: few bins

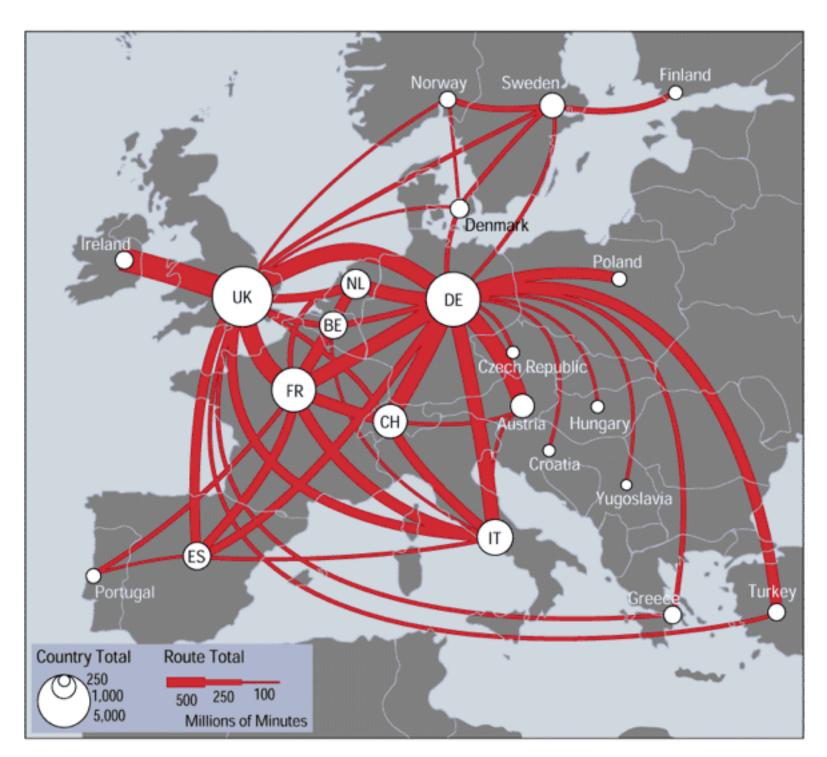

[mappa.mundi.net/maps/maps 0 | 4/telegeography.html]

### Separability vs. Integrality

Position+ Hue (Color)

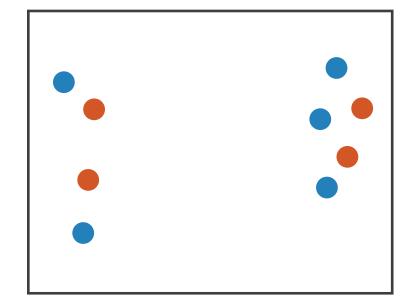

Fully separable

2 groups each

Size
+ Hue (Color)

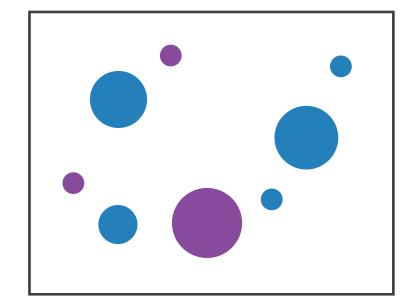

Some interference

2 groups each

Width
+ Height

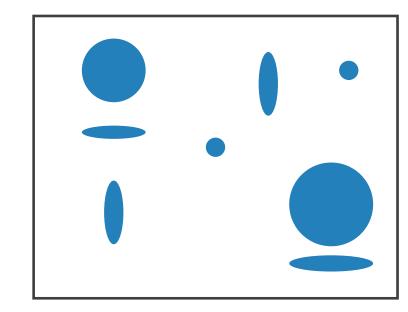

Some/significant interference

3 groups total: integral area

Red + Green

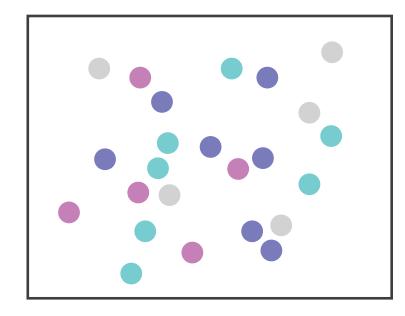

Major interference

4 groups total: integral hue

### Popout

- find the red dot
  - -how long does it take?
- parallel processing on many individual channels
  - -speed independent of distractor count
  - speed depends on channel and amount of difference from distractors
- serial search for (almost all) combinations
  - -speed depends on number of distractors

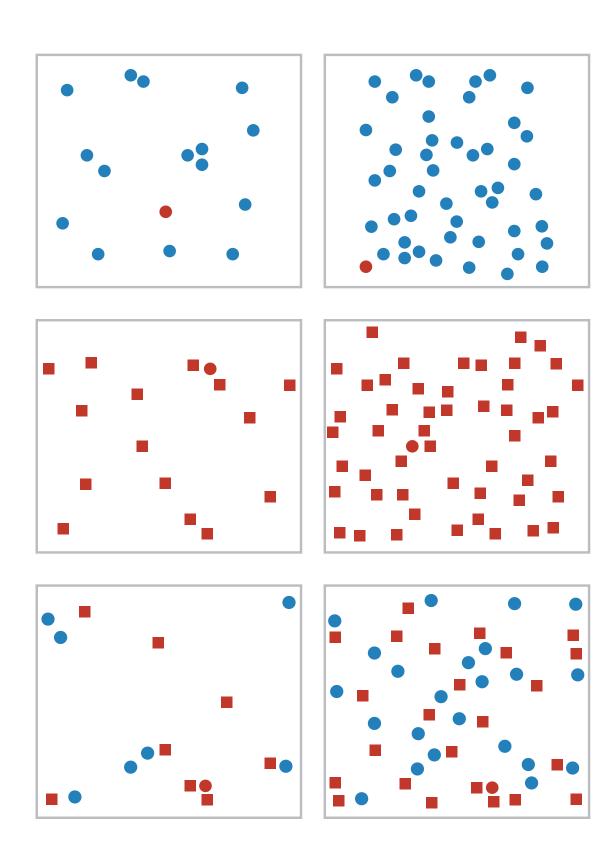

### Popout

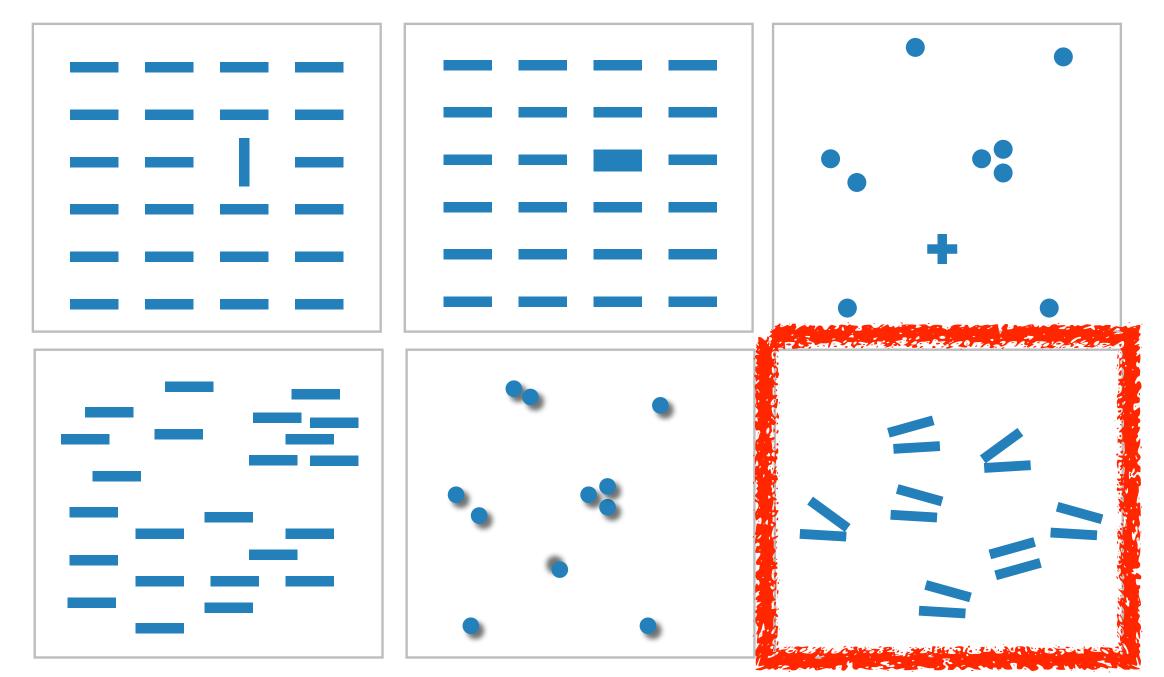

- many channels: tilt, size, shape, proximity, shadow direction, ...
- but not all! parallel line pairs do not pop out from tilted pairs

# Grouping

- containment
- connection

- proximity
  - -same spatial region
- similarity
  - -same values as other categorical channels

#### Marks as Links

**→** Containment

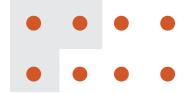

Connection

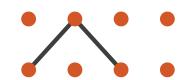

**→ Identity Channels: Categorical Attributes** 

Spatial region

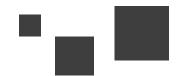

Color hue

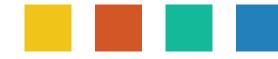

Motion

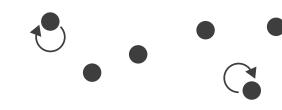

Shape

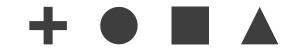

### Relative vs. absolute judgements

- perceptual system mostly operates with relative judgements, not absolute
  - -that's why accuracy increases with common frame/scale and alignment
  - -Weber's Law: ratio of increment to background is constant
    - filled rectangles differ in length by 1:9, difficult judgement
    - white rectangles differ in length by 1:2, easy judgement

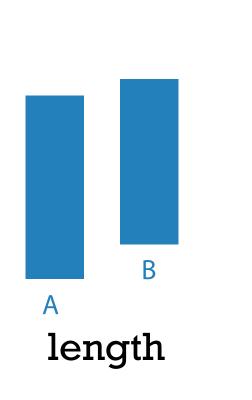

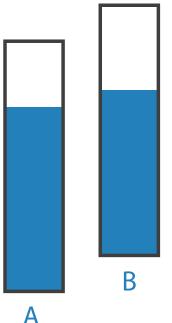

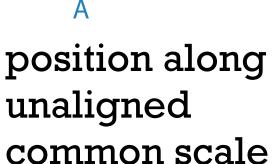

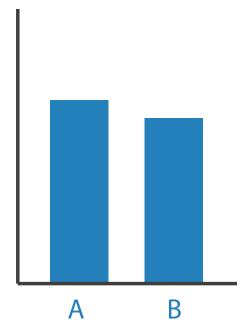

position along aligned scale

### Relative luminance judgements

 perception of luminance is contextual based on contrast with surroundings

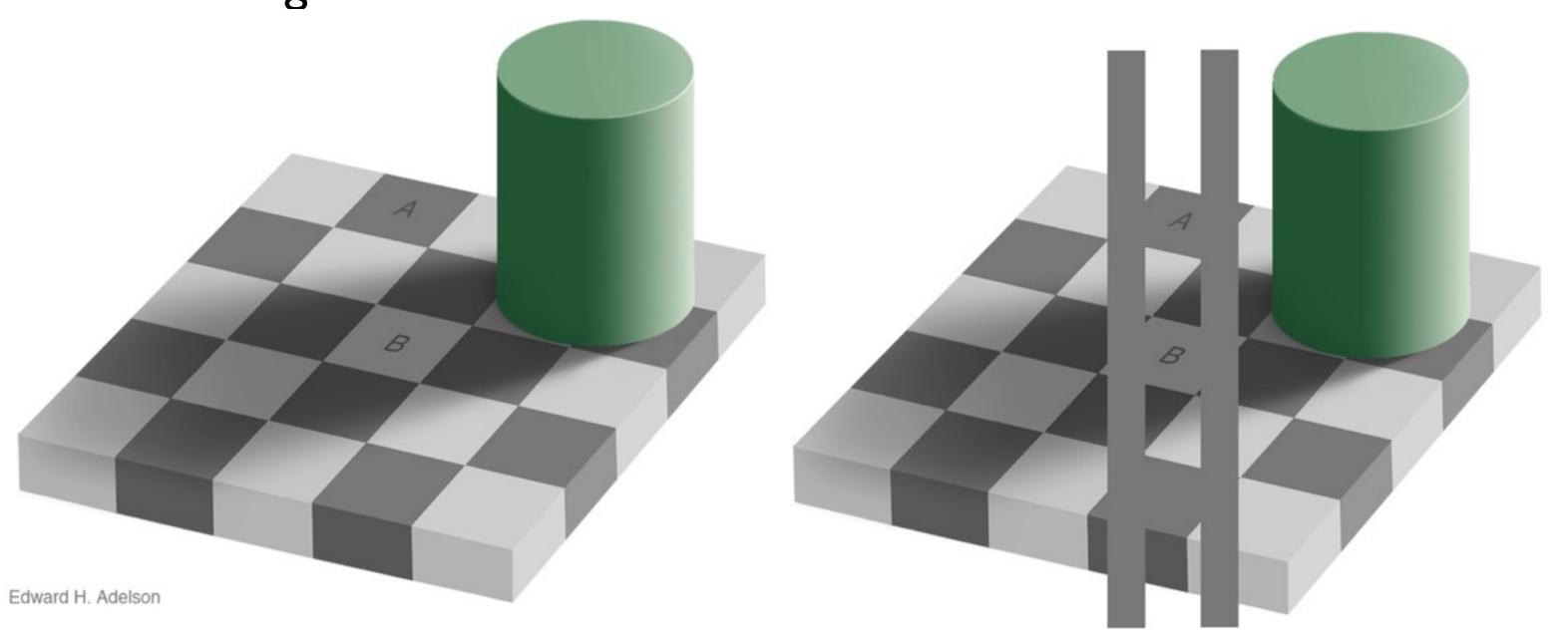

## Relative color judgements

• color constancy across broad range of illumination conditions

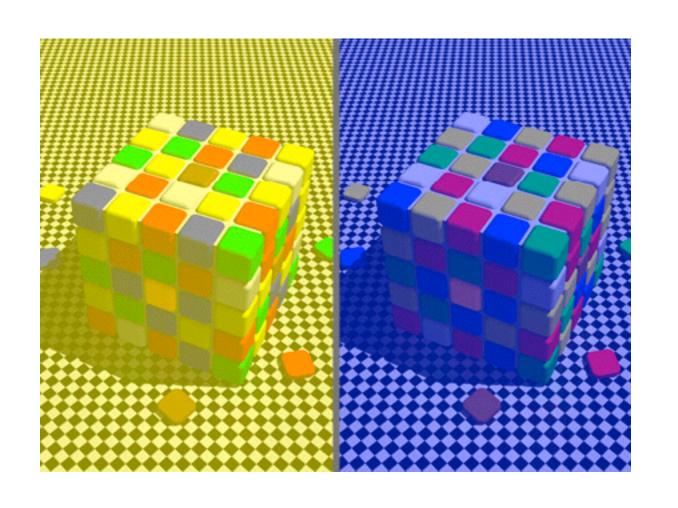

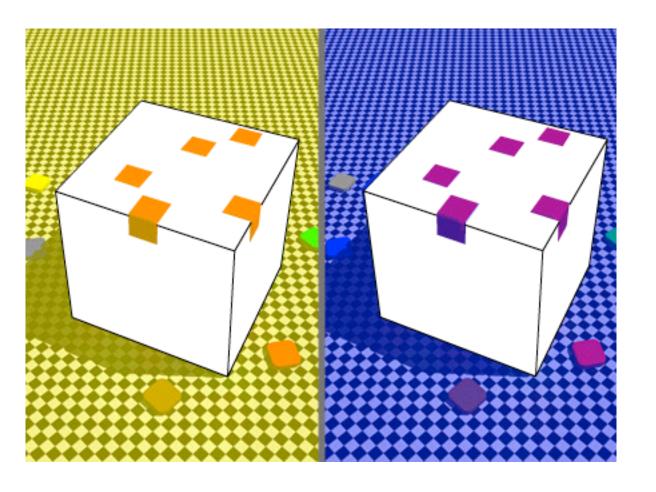

### Further reading

- Visualization Analysis and Design. Munzner. AK Peters Visualization Series, CRC Press, 2014.
  - -Chap 5: Marks and Channels
- On the Theory of Scales of Measurement. Stevens. Science 103:2684 (1946), 677–680.
- Psychophysics: Introduction to its Perceptual, Neural, and Social Prospects.
   Stevens. Wiley, 1975.
- Graphical Perception: Theory, Experimentation, and Application to the Development of Graphical Methods. Cleveland and McGill. Journ. American Statistical Association 79:387 (1984), 531–554.
- Perception in Vision. Healey. <a href="http://www.csc.ncsu.edu/faculty/healey/PP">http://www.csc.ncsu.edu/faculty/healey/PP</a>
- Visual Thinking for Design. Ware. Morgan Kaufmann, 2008.
- Information Visualization: Perception for Design, 3rd edition. Ware. Morgan Kaufmann / Academic Press, 2004.

### Outline

- Session 1 10-11:30am
   Data Visualization Pitfalls to Avoid
  - Introduction
  - Color
  - Space: 2D vs 3D

- Session 2 12:30-3pm
   Visualization Analysis & Design,
   In More Depth
  - Marks and Channels, Perception
  - Arrange Tables
  - Arrange Spatial Data
  - Arrange Networks
  - Manipulate: Change, Select, Navigate
  - Facet: Juxtapose, Partition, Superimpose
  - Reduce: Filter, Aggregate

#### How?

#### Encode

THE WINE STEEL SERVES SELECTION

**→** Arrange

→ Express

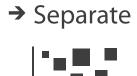

→ Order

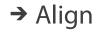

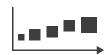

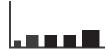

→ Use

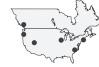

→ Map

from categorical and ordered attributes

→ Color

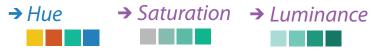

→ Size, Angle, Curvature, ...

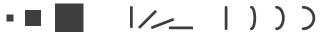

→ Shape

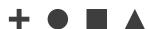

→ Motion

Direction, Rate, Frequency, ...

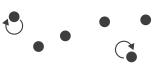

#### Manipulate

**Facet** 

#### Reduce

**→** Change

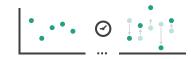

Juxtapose

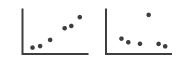

**→** Filter

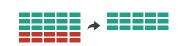

**→** Select

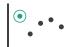

**→** Partition

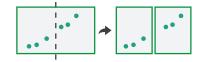

Aggregate

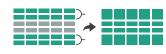

**→** Navigate

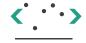

**→** Superimpose

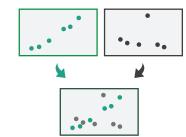

**→** Embed

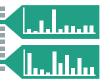

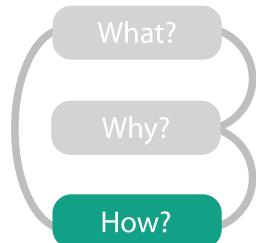

# Encode tables: Arrange space

#### **Encode**

### Arrange

→ Express

→ Separate

----

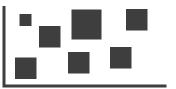

→ Order

→ Align

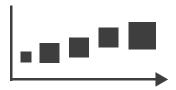

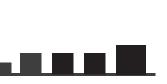

# Keys and values

- key
  - -independent attribute
  - -used as unique index to look up items
  - -simple tables: I key
  - -multidimensional tables: multiple keys
- value
  - -dependent attribute, value of cell
- classify arrangements by key count
  - -0, 1, 2, many...

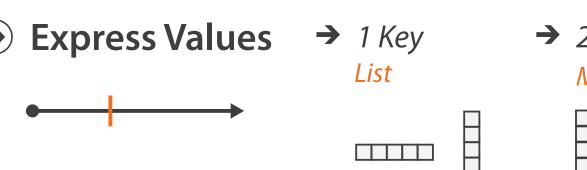

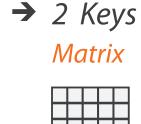

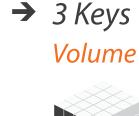

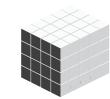

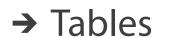

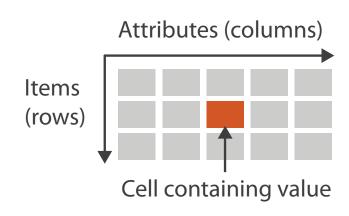

→ Multidimensional Table

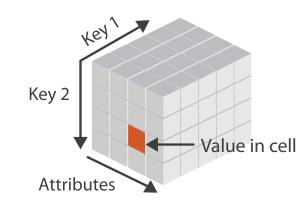

→ Many Keys
Recursive Subdivision

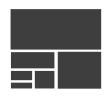

# 0 Keys

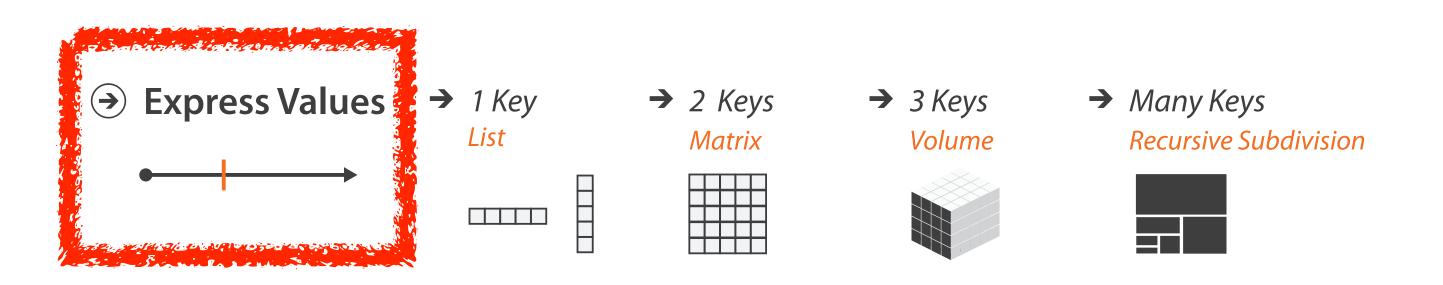

## Idiom: scatterplot

- express values
  - -quantitative attributes
- no keys, only values
  - -data
    - 2 quant attribs
  - -mark: points
  - -channels
    - horiz + vert position
  - -tasks

Express Values

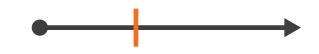

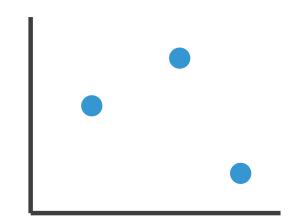

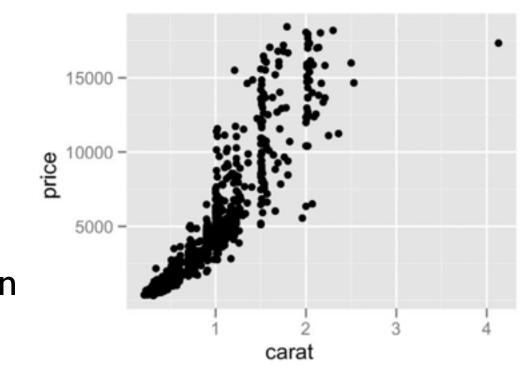

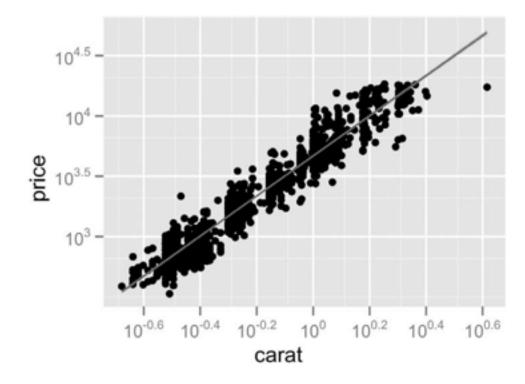

- find trends, outliers, distribution, correlation, clusters
- -scalability
  - hundreds of items

# Some keys

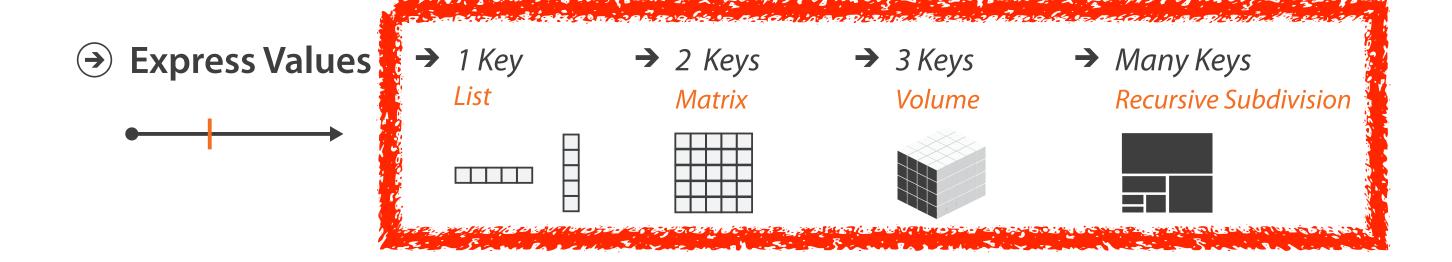

### Some keys: Categorical regions

→ Separate→ Order→ Align

- regions: contiguous bounded areas distinct from each other
  - -using space to separate (proximity)
  - -following expressiveness principle for categorical attributes
- use ordered attribute to order and align regions

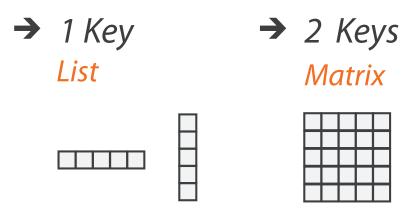

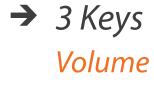

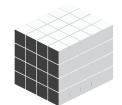

→ Many Keys

Recursive Subdivision

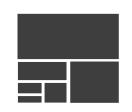

### Idiom: bar chart

- one key, one value
  - -data
- ne key, one value

  data

   I categ attrib, I quant attrib
  - -mark: lines
  - -channels
    - length to express quant value
    - spatial regions: one per mark
      - separated horizontally, aligned vertically
      - ordered by quant attrib
        - by label (alphabetical), by length attrib (data-driven)
  - -task
    - compare, lookup values
  - -scalability
    - dozens to hundreds of levels for key attrib

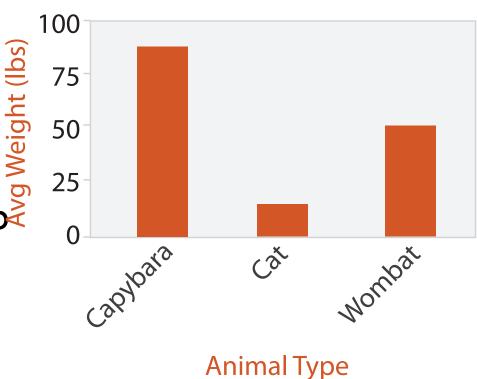

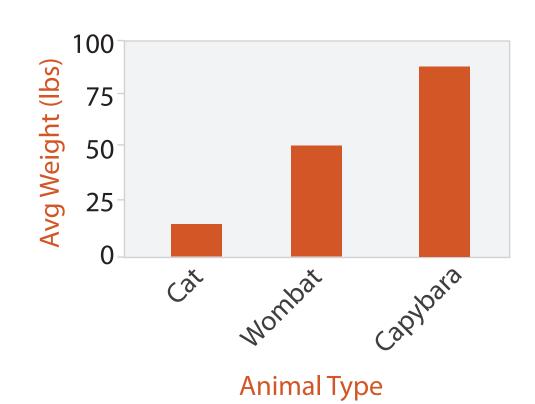

## Separated and Aligned but not Ordered

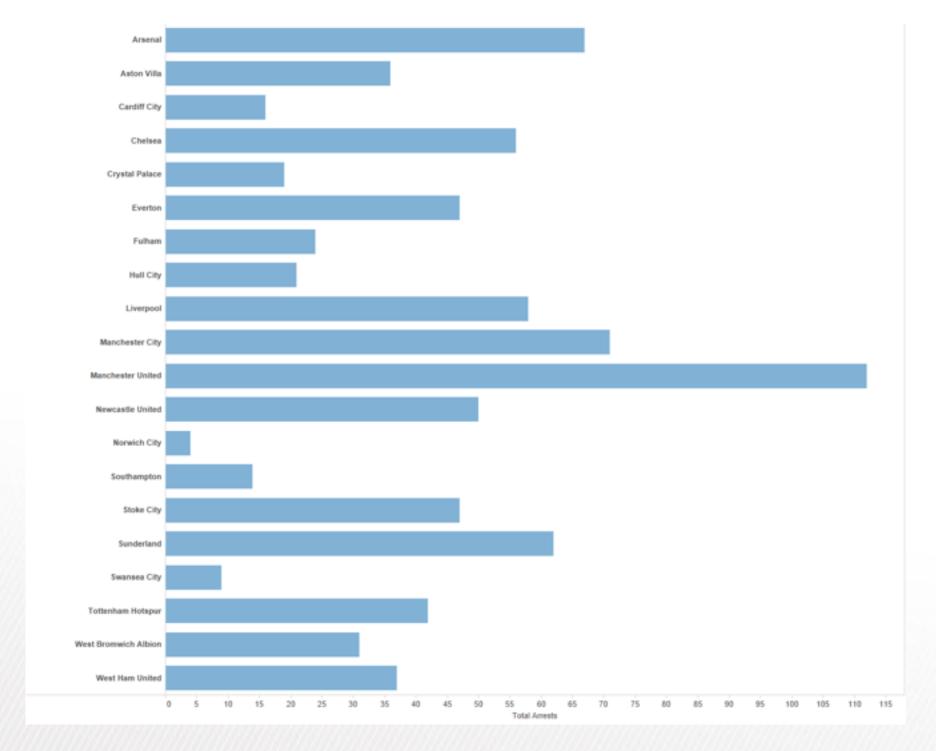

LIMITATION: Hard to know rank. What's the 4th most? The 7th?

[Slide courtesy of Ben Jones]

# Separated, Aligned and Ordered

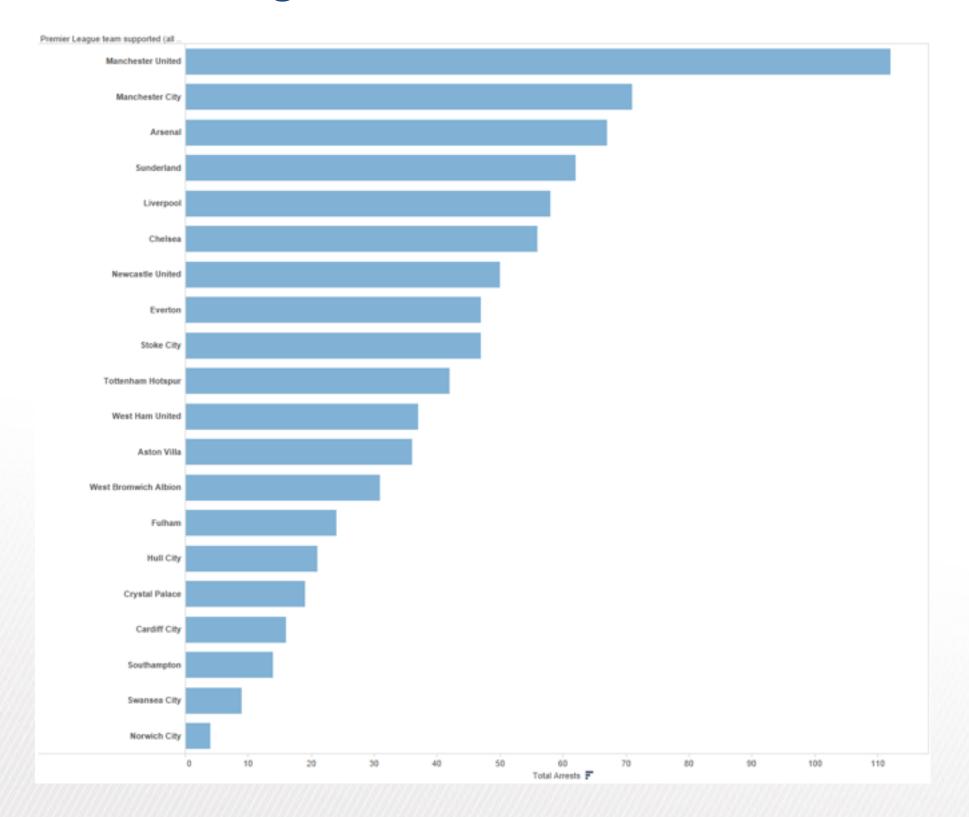

[Slide courtesy of Ben Jones]

# Separated but not Ordered or Aligned

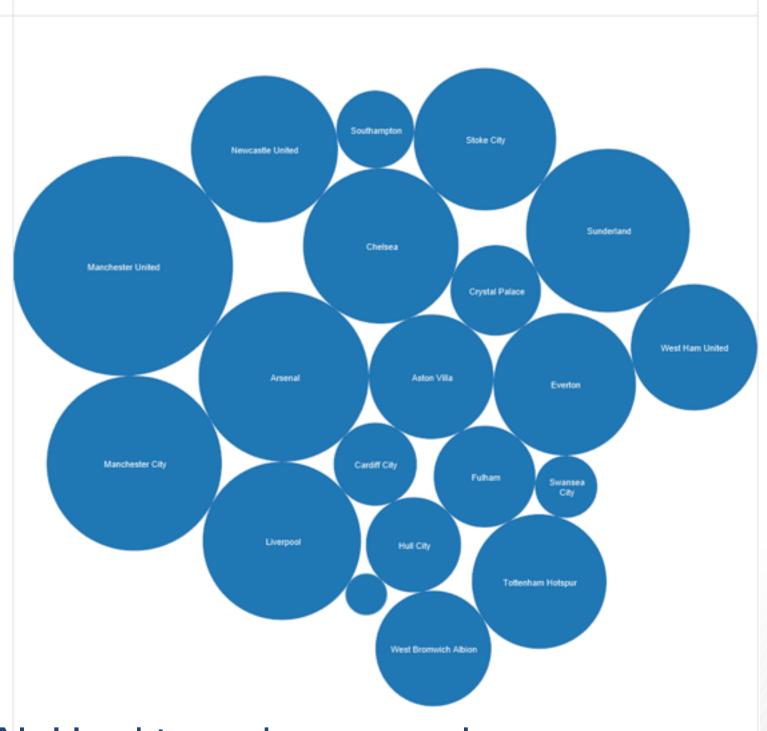

LIMITATION: Hard to make comparisons

[Slide courtesy of Ben Jones]

### Idiom: line chart

- one key, one value
  - -data
    - 2 quant attribs
  - -mark: points
    - line connection marks between them
  - -channels
    - aligned lengths to express quant value
    - separated and ordered by key attrib into horizontal regions
  - -task
    - find trend
      - connection marks emphasize ordering of items along key axis by explicitly showing relationship between one item and the next

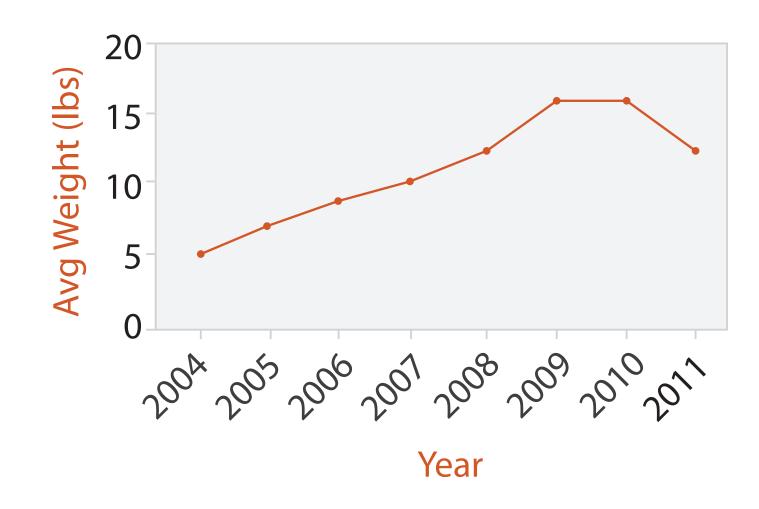

## Idiom: line chart / dot plot

- one key, one value
  - -data
    - 2 quant attribs
  - -mark: points
    - line connection marks between them
  - -channels
    - aligned lengths to express quant value
    - separated and ordered by key attrib into horizontal regions
  - -task
    - find trend
      - connection marks emphasize ordering of items along key axis by explicitly showing relationship between one item and the next
  - -scalability
    - hundreds of key levels, hundreds of value levels

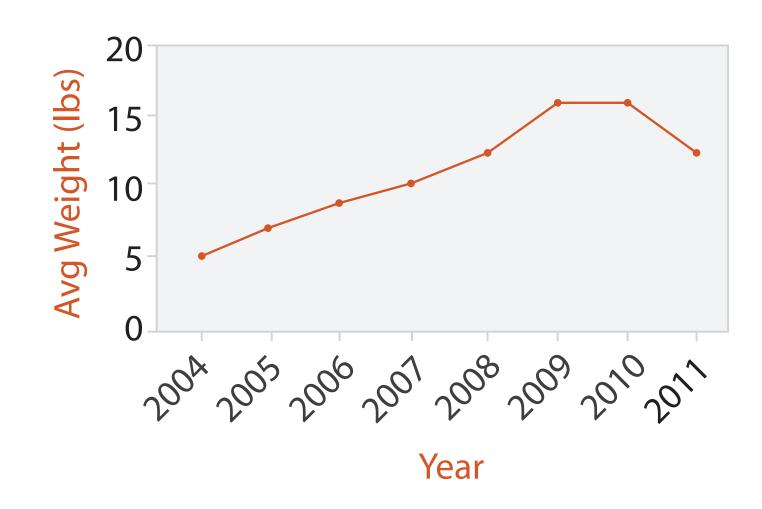

### Choosing bar vs line charts

- depends on type of key attrib
  - -bar charts if categorical
  - -line charts if ordered
- do not use line charts for categorical key attribs
  - -violates expressivenessprinciple
    - implication of trend so strong that it overrides semantics!
      - "The more male a person is, the taller he/she is"

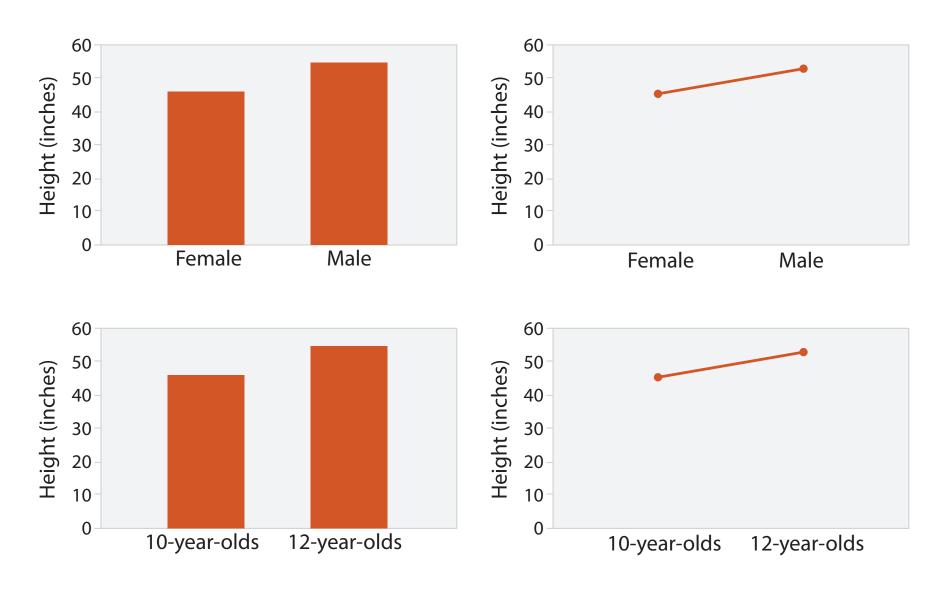

after [Bars and Lines: A Study of Graphic Communication. Zacks and Tversky. Memory and Cognition 27:6 (1999), 1073–1079.]

### Chart axes

- labelled axis is critical
- avoid cropping y-axis
  - -include 0 at bottom left
  - -or slope misleads
- dual axes controversial
  - -acceptable if commensurate
  - -beware, very easy to mislead!

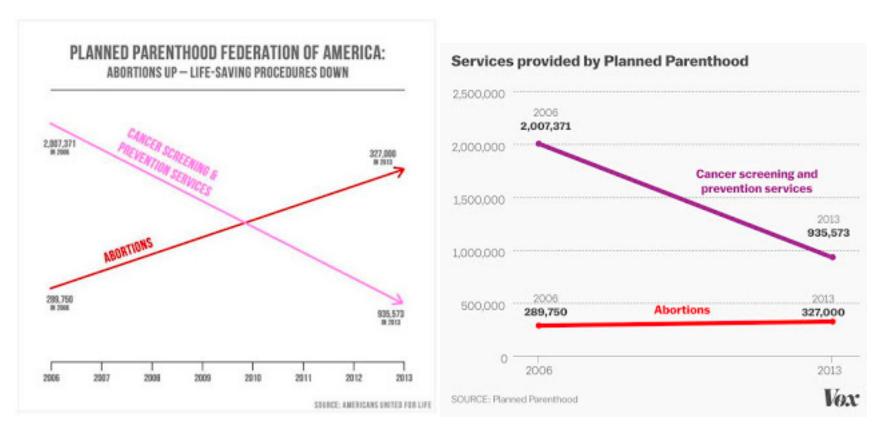

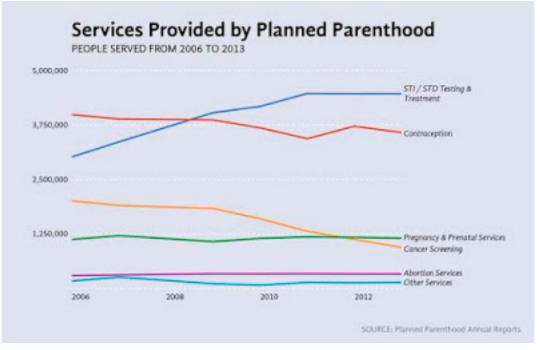

### Idiom: connected scatterplots

- scatterplot with line connection marks
  - -popular in journalism
  - horiz + vert axes: value attribs
  - line connection marks: temporal order
  - -alternative to dual-axis charts
    - horiz: time
    - vert: two value attribs
- empirical study
  - -engaging, but correlation unclear

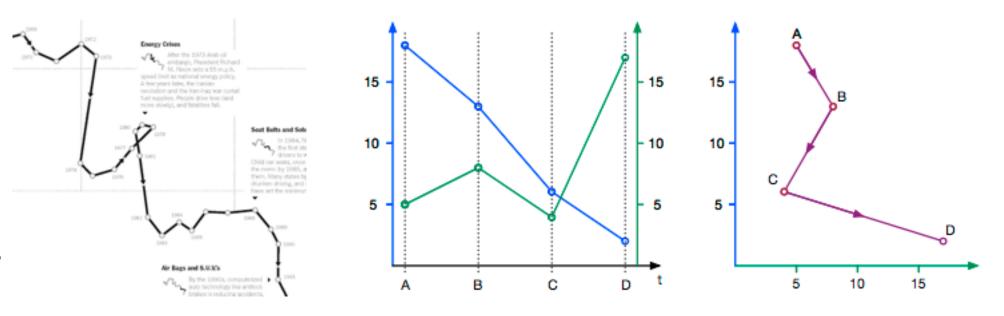

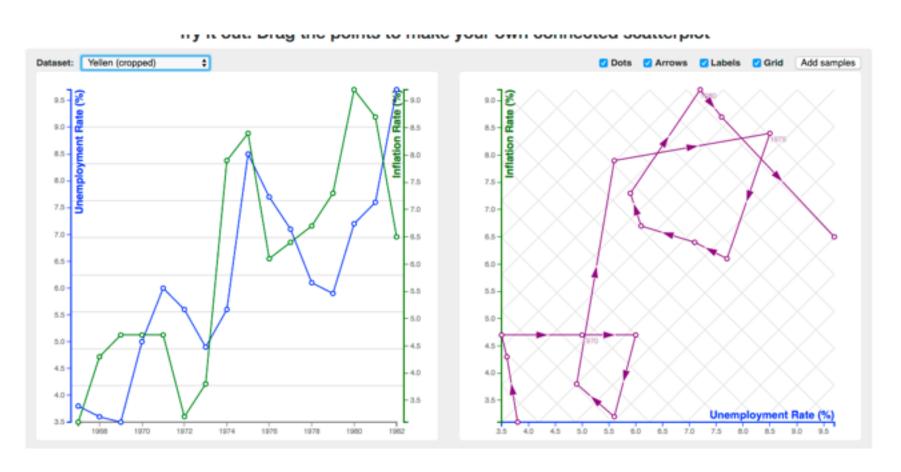

### Idiom: Indexed line charts

- data: 2 quant attires
  - I key + I value
- derived data: new quant value attrib
  - -index
  - -plot instead of original value
- task: show change over time
  - -principle: normalized, not absolute
- scalability
  - -same as standard line chart

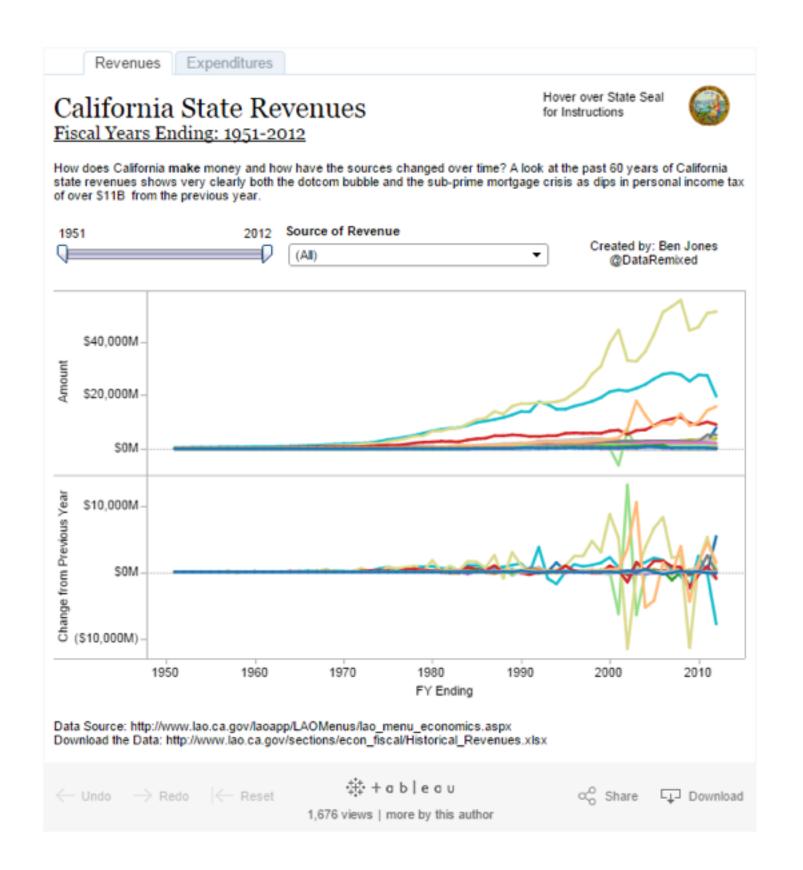

#### Idiom: Gantt charts

- one key, two (related) values
  - -data
    - I categ attrib, 2 quant attribs
  - -mark: line
    - length: duration
  - -channels
    - horiz position: start time (+end from duration)
  - -task
    - emphasize temporal overlaps, start/end dependencies between items
  - -scalability
    - dozens of key levels
    - hundreds of value levels

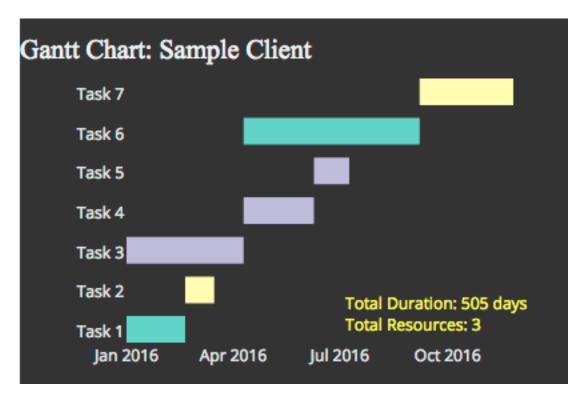

https://www.r-bloggers.com/gantt-charts-in-r-using-plotly/

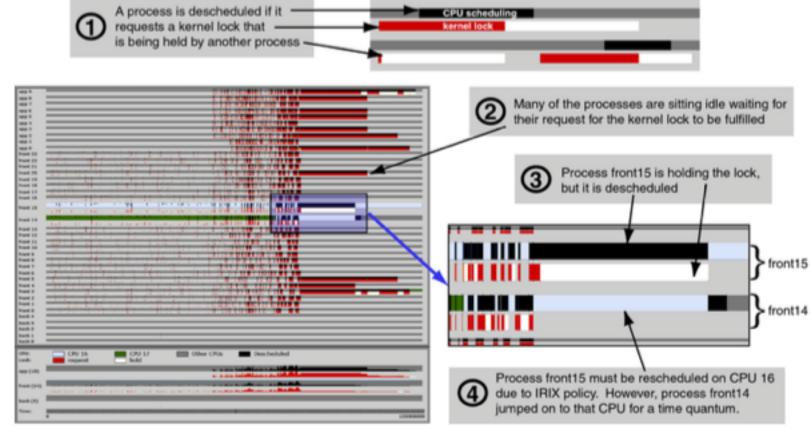

[Performance Analysis and Visualization of Parallel Systems Using SimOS and Rivet: A Case Study. Bosch, Stolte, Stoll, Rosenblum, and Hanrahan. Proc. HPCA 2000.]

#### Idiom: Slopegraphs

- two values
  - data
    - 2 quant value attribs
  - mark: point + line
    - line connecting mark between pts
  - channels
    - 2 vertical pos: express attrib value
  - task
    - emphasize changes in rank/value
  - scalability
    - hundreds of value levels

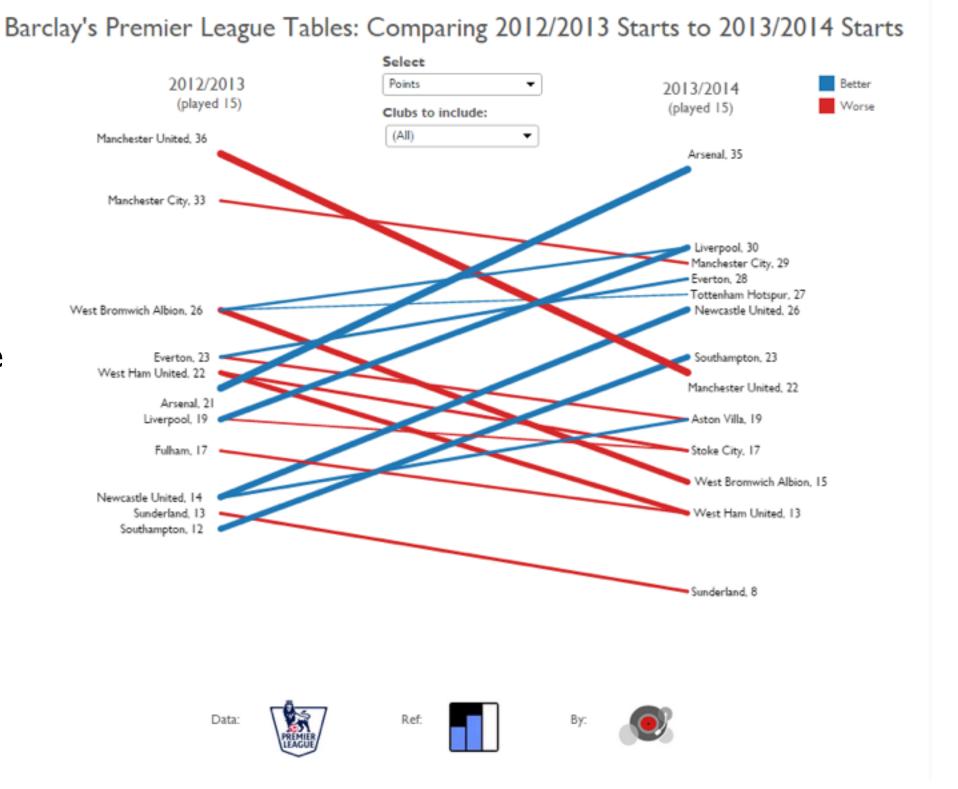

## Breaking conventions

- presentation vs exploration
  - -engaging/evocative
  - -inverted y axis
    - blood drips down on Poe

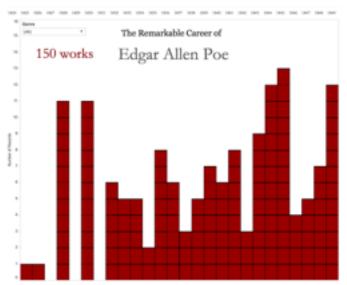

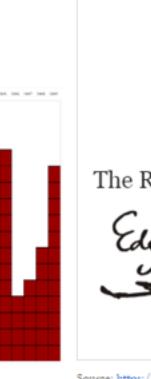

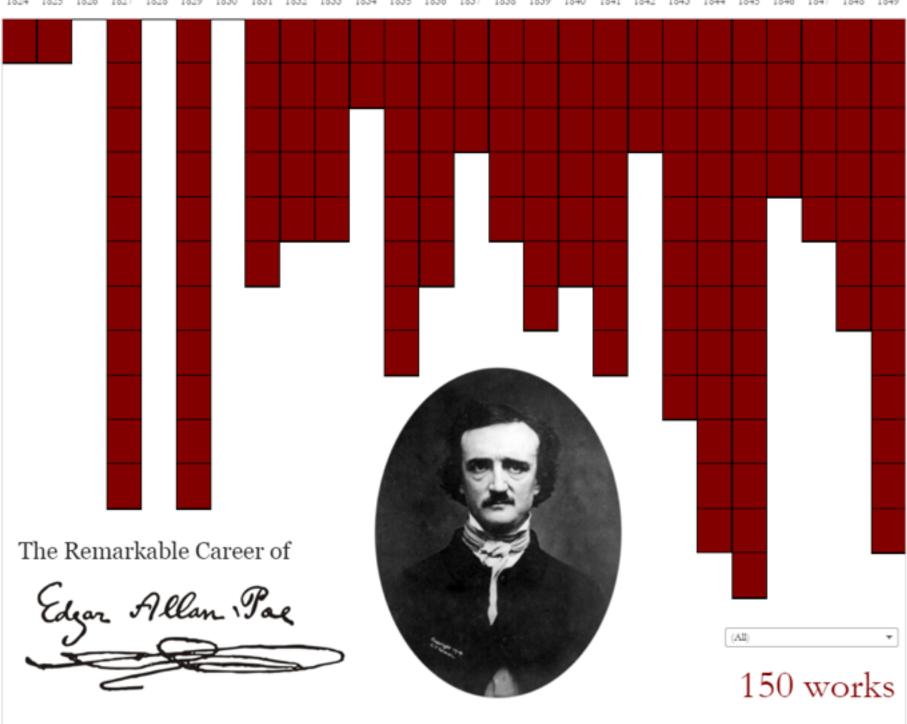

Source: https://en.wikipedia.org/wiki/Edgar Allan Poe bibliography

Ben Jones, 7 October 2015

## 2 Keys

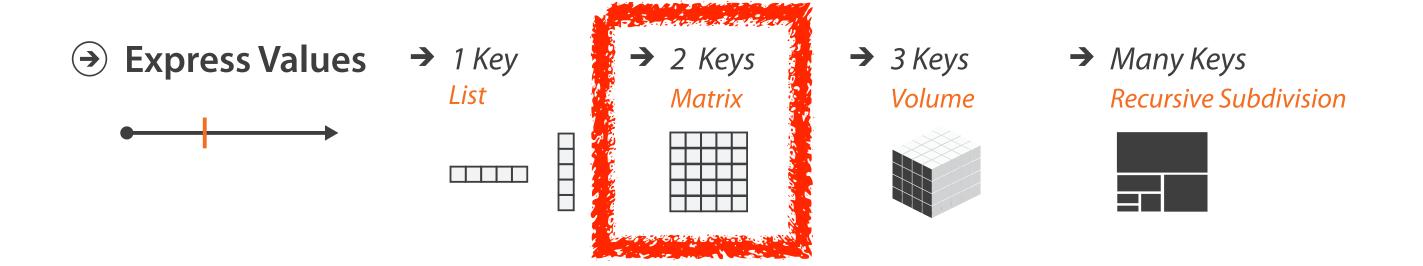

#### Idiom: heatmap

- two keys, one value
  - -data
    - 2 categ attribs (gene, experimental condition)
    - I quant attrib (expression levels)
  - -marks: area
    - separate and align in 2D matrix
      - indexed by 2 categorical attributes
  - -channels
    - color by quant attrib
      - (ordered diverging colormap)
  - -task
    - find clusters, outliers
  - -scalability
    - IM items, 100s of categ levels, ~10 quant attrib levels

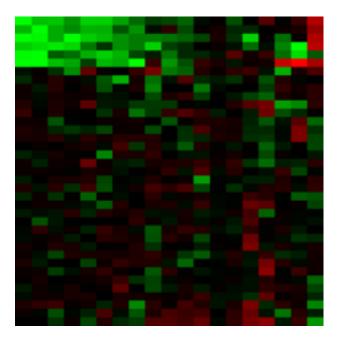

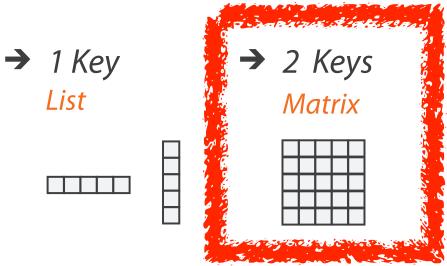

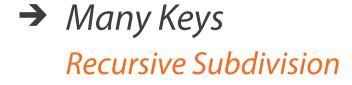

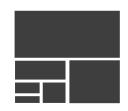

# Axis Orientation

→ Rectilinear

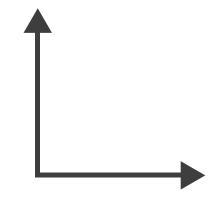

→ Parallel

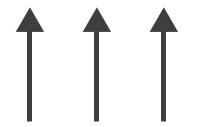

→ Radial

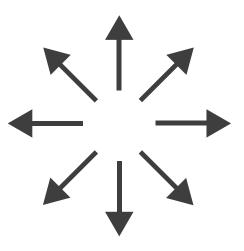

### Idioms: scatterplot matrix, parallel coordinates

- scatterplot matrix (SPLOM)
  - -rectilinear axes, point mark
  - -all possible pairs of axes
  - -scalability
    - one dozen attribs
    - dozens to hundreds of items
- parallel coordinates
  - -parallel axes, jagged line representing item
  - -rectilinear axes, item as point
    - axis ordering is major challenge
  - -scalability
    - dozens of attribs
    - hundreds of items

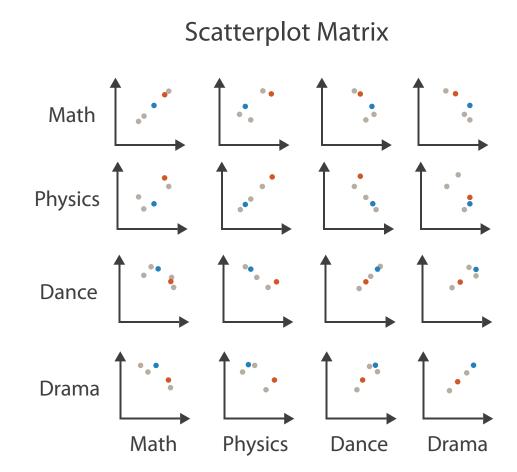

| Math       | Physics | Dance | Drama    |
|------------|---------|-------|----------|
| 100-       |         |       | <b>†</b> |
| 90-        |         |       |          |
| 70-<br>60- |         |       |          |
| 50         |         |       |          |
| 40-        |         |       |          |
| 30-        |         |       |          |
| 20-        |         |       |          |
| 10-        |         |       |          |

**Parallel Coordinates** 

**Table** 

| Math | Physics | Dance | Drama |
|------|---------|-------|-------|
| 85   | 95      | 70    | 65    |
| 90   | 80      | 60    | 50    |
| 65   | 50      | 90    | 90    |
| 50   | 40      | 95    | 80    |
| 40   | 60      | 80    | 90    |

## ldioms: radial bar chart, star plot

- radial bar chart
  - -radial axes meet at central ring, line mark
- star plot
  - -radial axes, meet at central point, line mark
- bar chart
  - -rectilinear axes, aligned vertically
- accuracy
  - -length unaligned with radial
    - less accurate than aligned with rectilinear

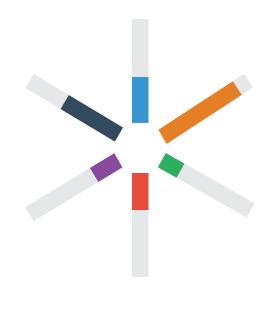

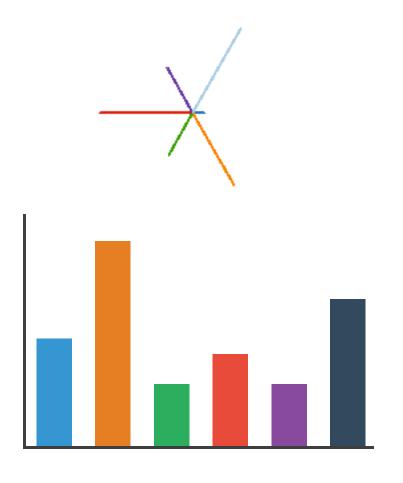

#### Radial Orientation: Radar Plots

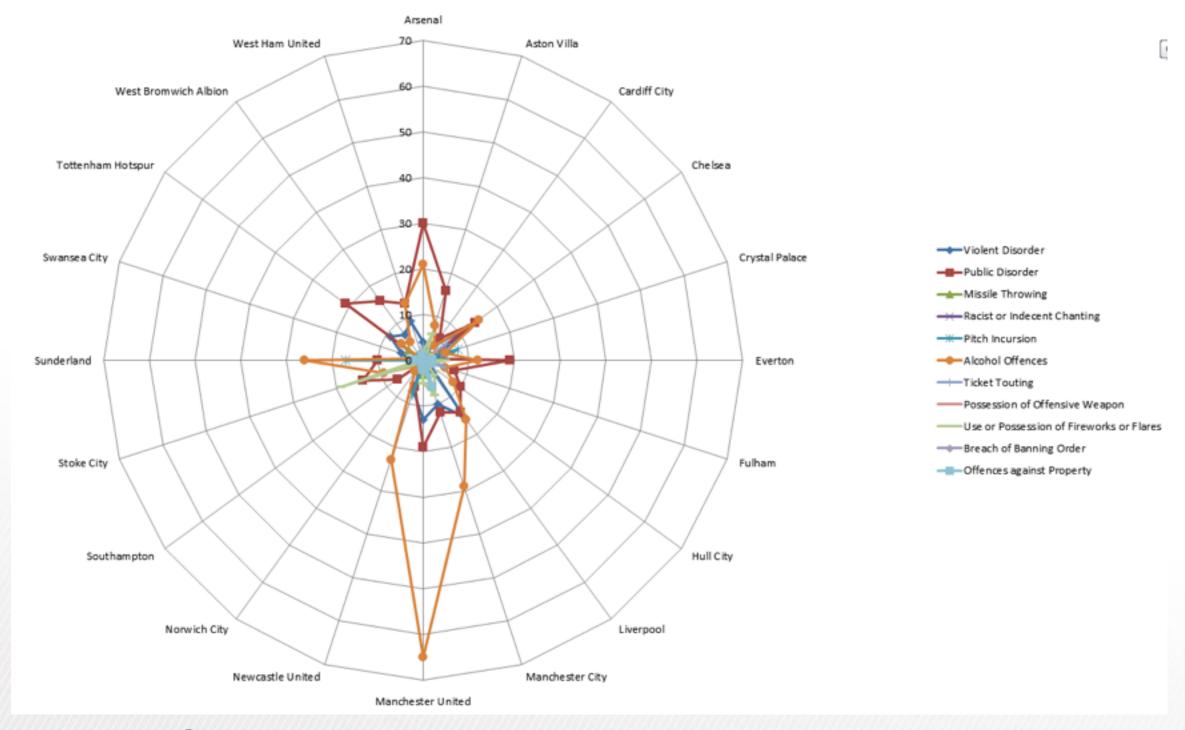

LIMITATION: Not good when categories aren't cyclic

[Slide courtesy of Ben Jones]

#### "Radar graphs: Avoid them (99.9% of the time)"

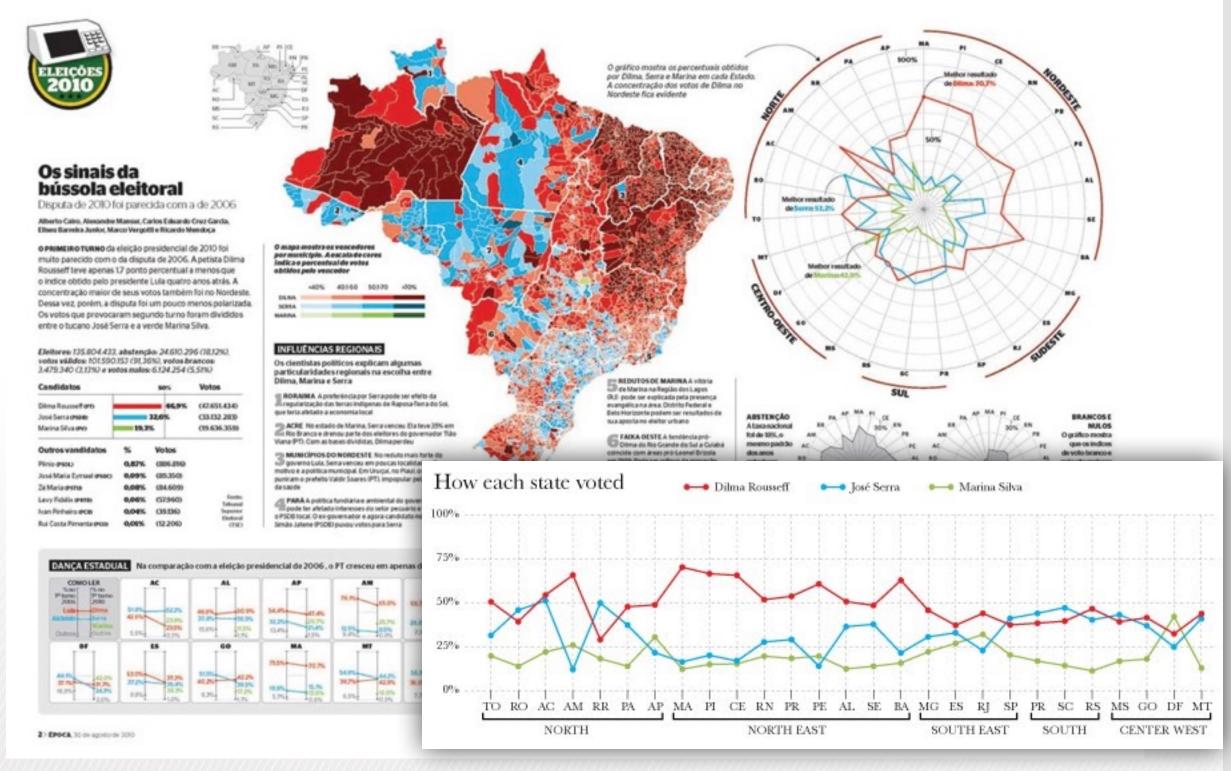

http://www.thefunctionalart.com/2012/11/radar-graphs-avoid-them-999-of-time.html

[Slide courtesy of Ben Jones]

### Idioms: pie chart, polar area chart

- pie chart
  - -area marks with angle channel
  - -accuracy: angle/area less accurate than line length
    - arclength also less accurate than line length
- polar area chart
  - -area marks with length channel
  - -more direct analog to bar charts
- data
  - I categ key attrib, I quant value attrib
- task
  - -part-to-whole judgements

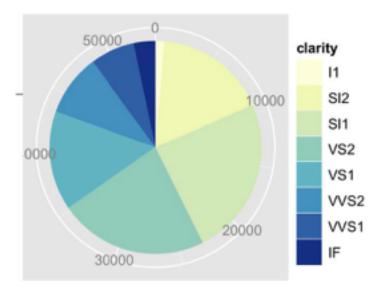

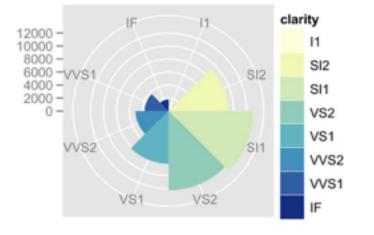

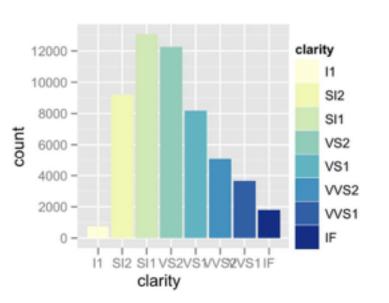

#### Idioms: normalized stacked bar chart

- task
  - -part-to-whole judgements
- normalized stacked bar chart
  - -stacked bar chart, normalized to full vert height
  - -single stacked bar equivalent to full pie
    - high information density: requires narrow rectangle
- pie chart
  - -information density: requires large circle

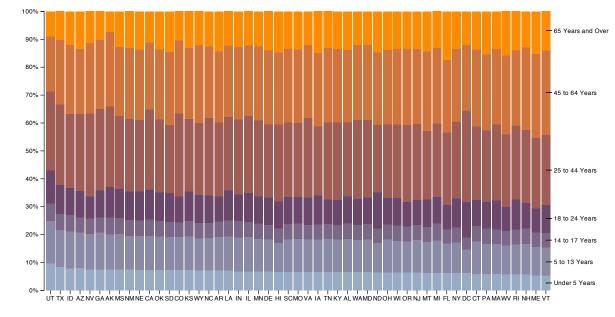

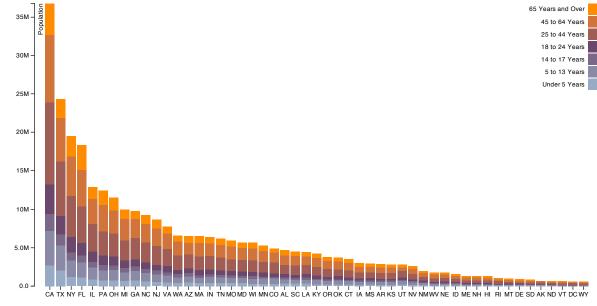

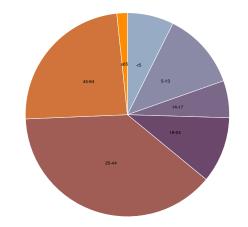

## ldiom: glyphmaps

 rectilinear good for linear vs nonlinear trends

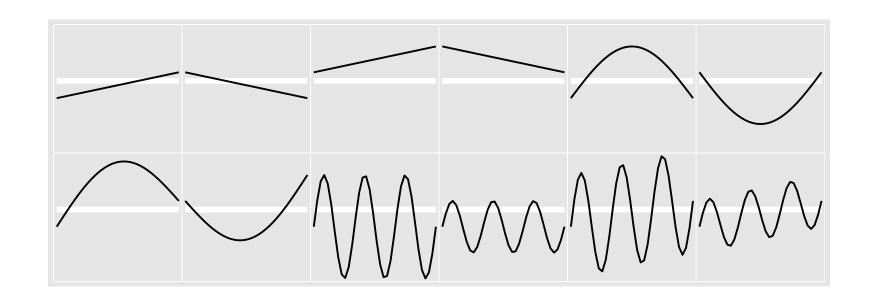

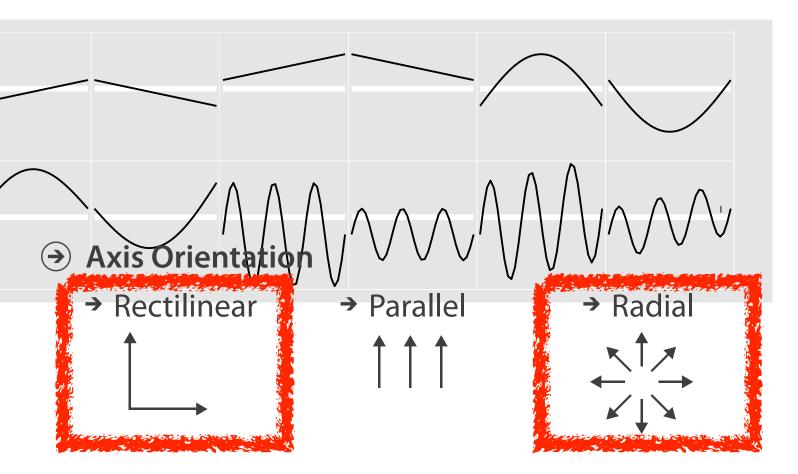

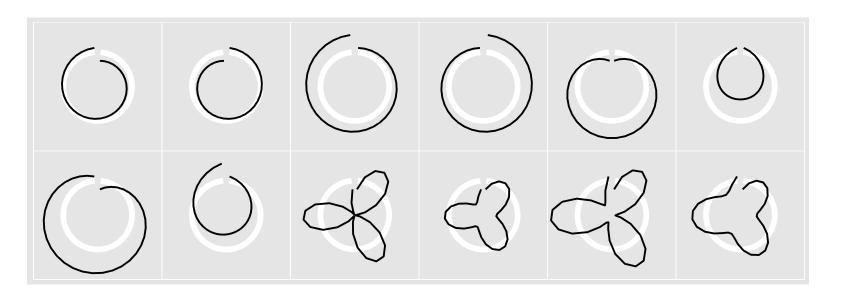

[Glyph-maps for Visually Exploring Temporal Patterns in Climate Data and Models.Wickham, Hofmann, Wickham, and Cook. Environmetrics 23:5 (2012), 382–393.]

#### Orientation limitations

- rectilinear: scalability wrt #axes
  - 2 axes best
  - 3 problematic
    - more in afternoon
  - 4+ impossible
- parallel: unfamiliarity, training time
- radial: perceptual limits
  - -angles lower precision than lengths
  - -asymmetry between angle and length
    - can be exploited!

[Uncovering Strengths and Weaknesses of Radial Visualizations - an Empirical Approach. Diehl, Beck and Burch. IEEE TVCG (Proc. InfoVis) 16(6):935–942, 2010.]

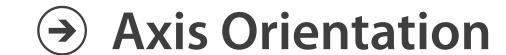

→ Rectilinear

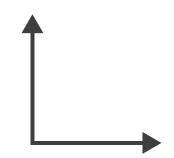

→ Parallel

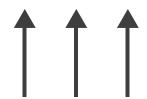

→ Radial

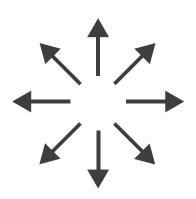

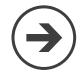

# Layout Density

## dense software overviews

### → Dense

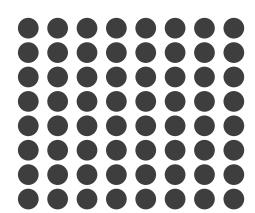

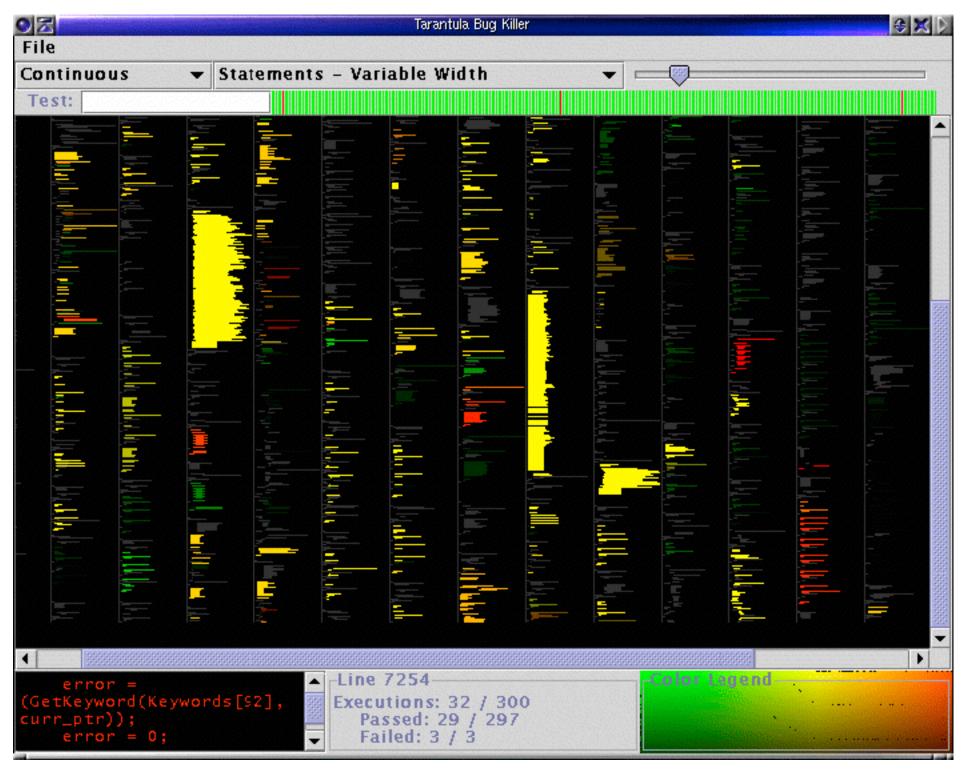

## Arrange tables

Express Values

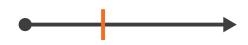

- **→** Separate, Order, Align Regions
  - → Separate

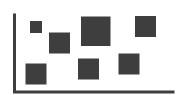

→ Order

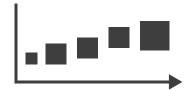

→ Align

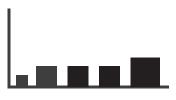

**→** Axis Orientation

→ Rectilinear

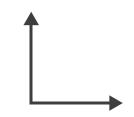

→ Parallel

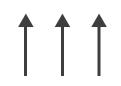

→ Radial

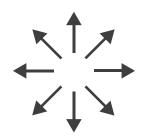

→ Layout Density

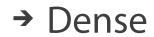

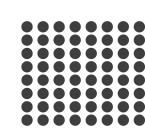

→ Space-Filling

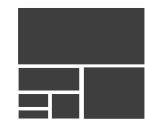

→ 1 Key List

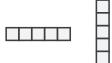

→ 2 Keys
Matrix

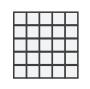

→ 3 Keys Volume

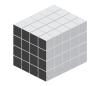

→ Many Keys
Recursive Subdivision

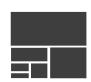

### Further reading

- Visualization Analysis and Design. Munzner. AK Peters Visualization Series,
   CRC Press, 2014.
  - -Chap 7: Arrange Tables
- Visualizing Data. Cleveland. Hobart Press, 1993.
- A Brief History of Data Visualization. Friendly. 2008. http://www.datavis.ca/milestones

#### Outline

- Session 1 10-11:30am
   Data Visualization Pitfalls to Avoid
  - Introduction
  - Color
  - Space: 2D vs 3D

- Session 2 12:30-3pm
   Visualization Analysis & Design,
   In More Depth
  - Marks and Channels, Perception
  - Arrange Tables
  - Arrange Spatial Data
  - Arrange Networks
  - Manipulate: Change, Select, Navigate
  - Facet: Juxtapose, Partition, Superimpose
  - Reduce: Filter, Aggregate

#### Idiom: choropleth map

- use given spatial data
  - -when central task is understanding spatial relationships
- data
  - -geographic geometry
  - -table with I quant attribute per region
- encoding
  - -use given geometry for area mark boundaries
  - -sequential segmented colormap [more later]

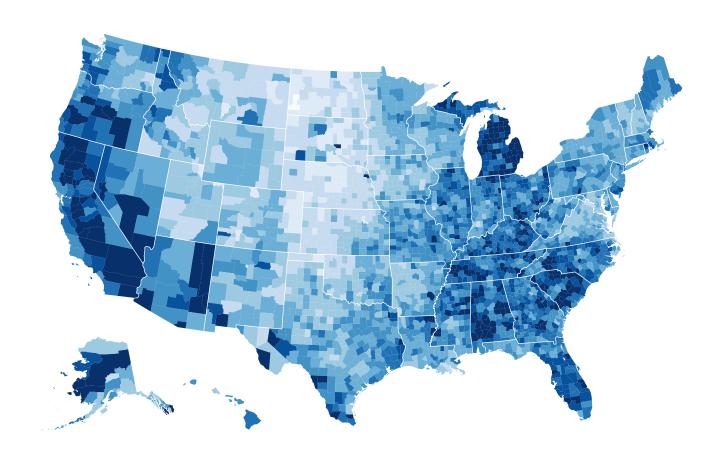

http://bl.ocks.org/mbostock/4060606

## Beware: Population maps trickiness!

[ https://xkcd.com/1138 ]

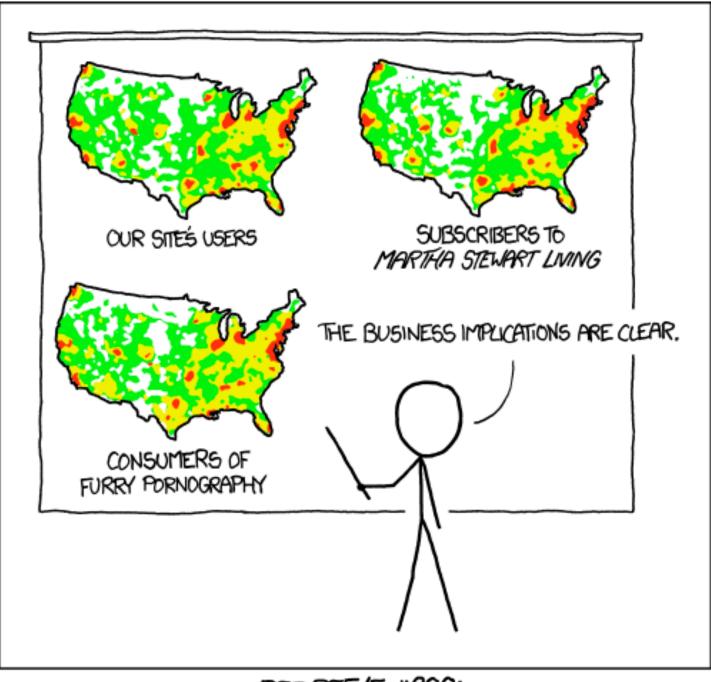

PET PEEVE #208: GEOGRAPHIC PROFILE MAPS WHICH ARE BASICALLY JUST POPULATION MAPS

## Population maps trickiness

- beware!
- absolute vs relative again
  - population density vs per capita
- investigate with Ben Jones Tableau
   Public demo
  - <a href="http://public.tableau.com/profile/">http://public.tableau.com/profile/</a>
    <a href="ben:ben.jones#!/vizhome/PopVsFin/PopVsFin/P
    - yes, unless you look at per capita (relative) numbers

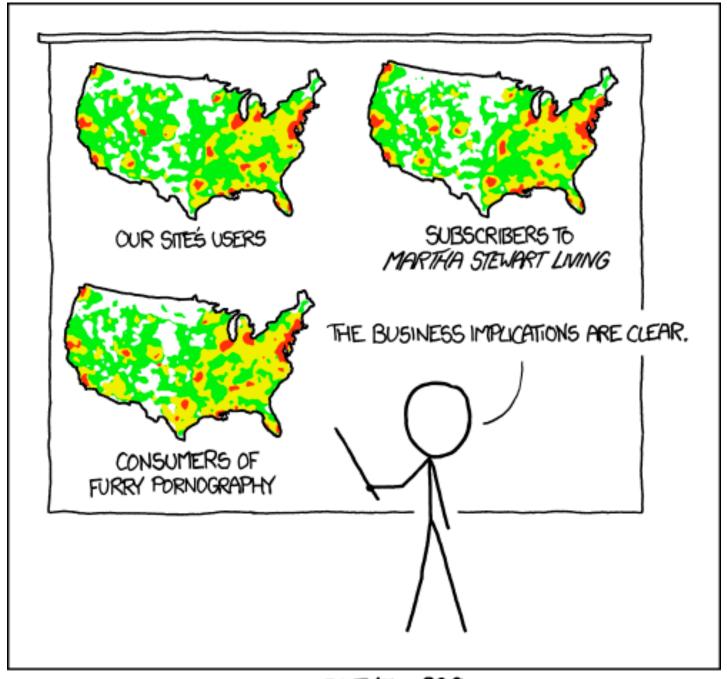

PET PEEVE #208: GEOGRAPHIC PROFILE MAPS WHICH ARE BASICALLY JUST POPULATION MAPS

[ https://xkcd.com/1138 ]

## ldiom: Bayesian surprise maps

- use models of expectations to highlight surprising values
- confounds (population) and variance (sparsity)

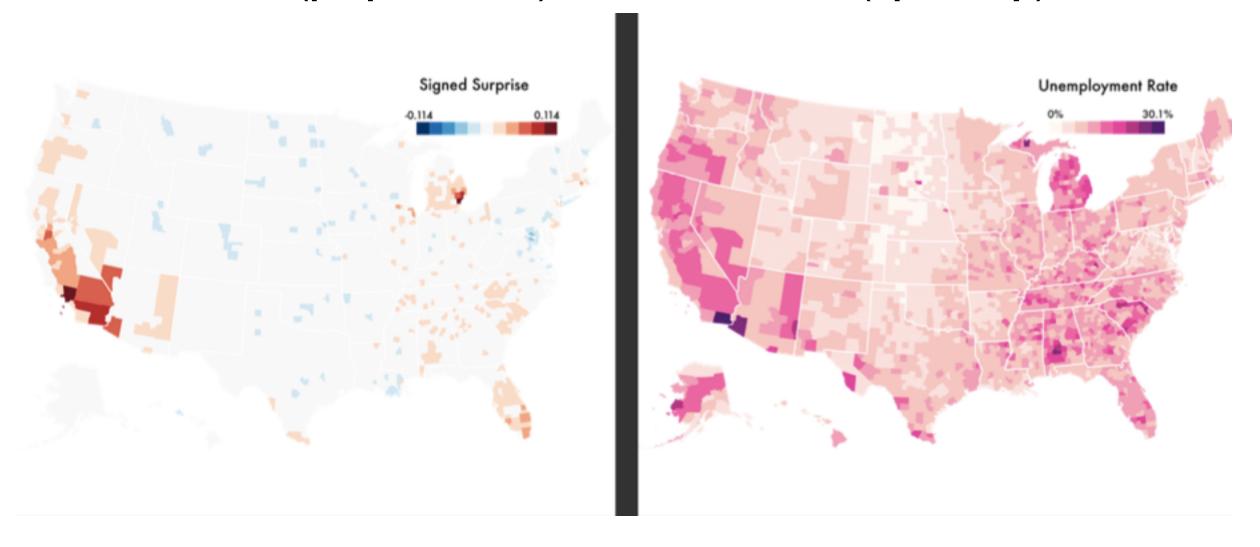

https://medium.com/@uwdata/surprise-maps-showing-the-unexpected-e92b67398865

#### Outline

- Session 1 10-11:30am
   Data Visualization Pitfalls to Avoid
  - Introduction
  - Color
  - Space: 2D vs 3D

- Session 2 12:30-3pm
   Visualization Analysis & Design,
   In More Depth
  - Marks and Channels, Perception
  - Arrange Tables
  - Arrange Spatial Data
  - Arrange Networks
  - Manipulate: Change, Select, Navigate
  - Facet: Juxtapose, Partition, Superimpose
  - Reduce: Filter, Aggregate

### Arrange networks and trees

Node-Link Diagrams
Connection Marks

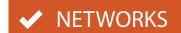

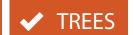

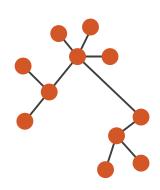

Adjacency Matrix
Derived Table

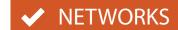

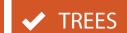

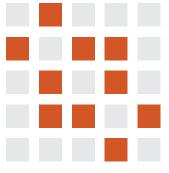

→ Enclosure

**Containment Marks** 

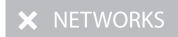

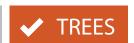

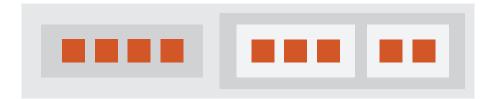

## ldiom: force-directed placement

- visual encoding
  - -link connection marks, node point marks
- considerations
  - -spatial position: no meaning directly encoded
    - left free to minimize crossings
  - -proximity semantics?
    - sometimes meaningful
    - sometimes arbitrary, artifact of layout algorithm
    - tension with length
      - -long edges more visually salient than short
- tasks
  - -explore topology; locate paths, clusters
- scalability
  - -node/edge density E < 4N</p>

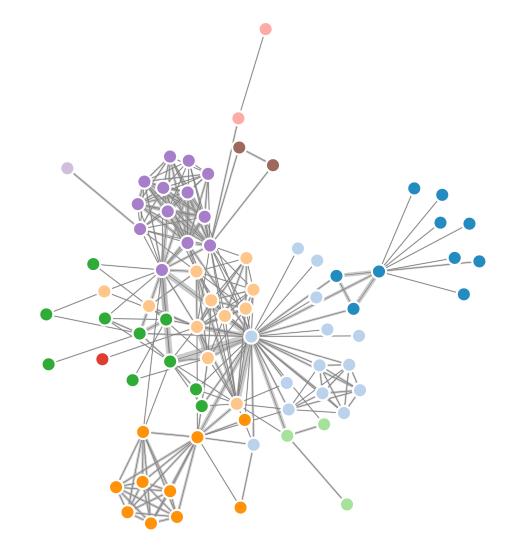

```
var width = 960,
   height = 500;

var color = d3.scale.category20();
   http://mbostock.github.com/d3/ex/force.html
var force = d3.layout.force()
```

## ldiom: adjacency matrix view

- data: network
  - -transform into same data/encoding as heatmap
- derived data: table from network
  - I quant attrib
    - weighted edge between nodes
  - -2 categ attribs: node list x 2
- visual encoding
  - -cell shows presence/absence of edge
- scalability
  - IK nodes, IM edges

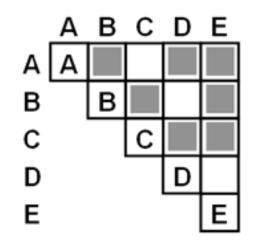

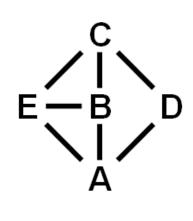

[NodeTrix: a Hybrid Visualization of Social Networks. Henry, Fekete, and McGuffin. IEEE TVCG (Proc. InfoVis) 13(6):1302-1309, 2007.]

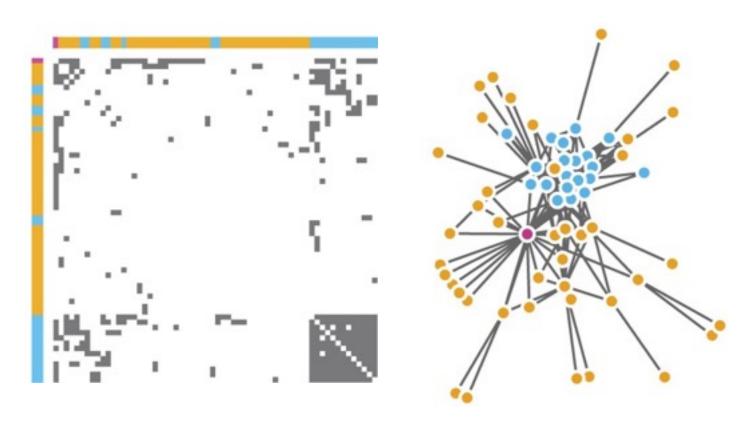

[Points of view: Networks. Gehlenborg and Wong. Nature Methods 9:115.]

### Connection vs. adjacency comparison

- adjacency matrix strengths
  - -predictability, scalability, supports reordering
  - -some topology tasks trainable
- node-link diagram strengths
  - -topology understanding, path tracing
  - -intuitive, no training needed
- empirical study
  - -node-link best for small networks
  - -matrix best for large networks
    - if tasks don't involve topological structure!

[On the readability of graphs using node-link and matrix-based representations: a controlled experiment and statistical analysis. Ghoniem, Fekete, and Castagliola. Information Visualization 4:2 (2005), 114–135.]

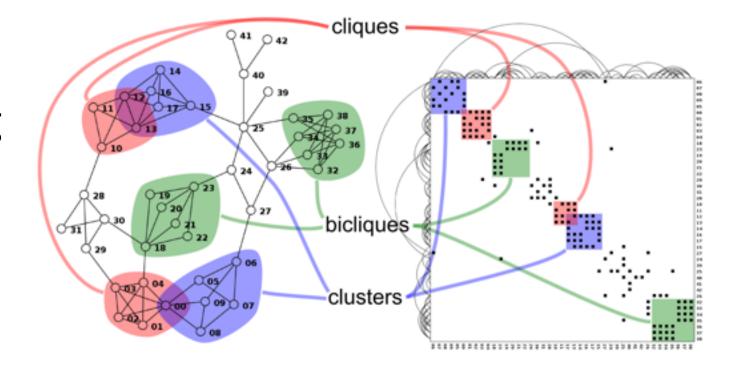

http://www.michaelmcguffin.com/courses/vis/patternsInAdjacencyMatrix.png

#### Idiom: radial node-link tree

- data
  - -tree
- encoding
  - -link connection marks
  - -point node marks
  - -radial axis orientation
    - angular proximity: siblings
    - distance from center: depth in tree
- tasks
  - -understanding topology, following paths
- scalability
  - -IK IOK nodes

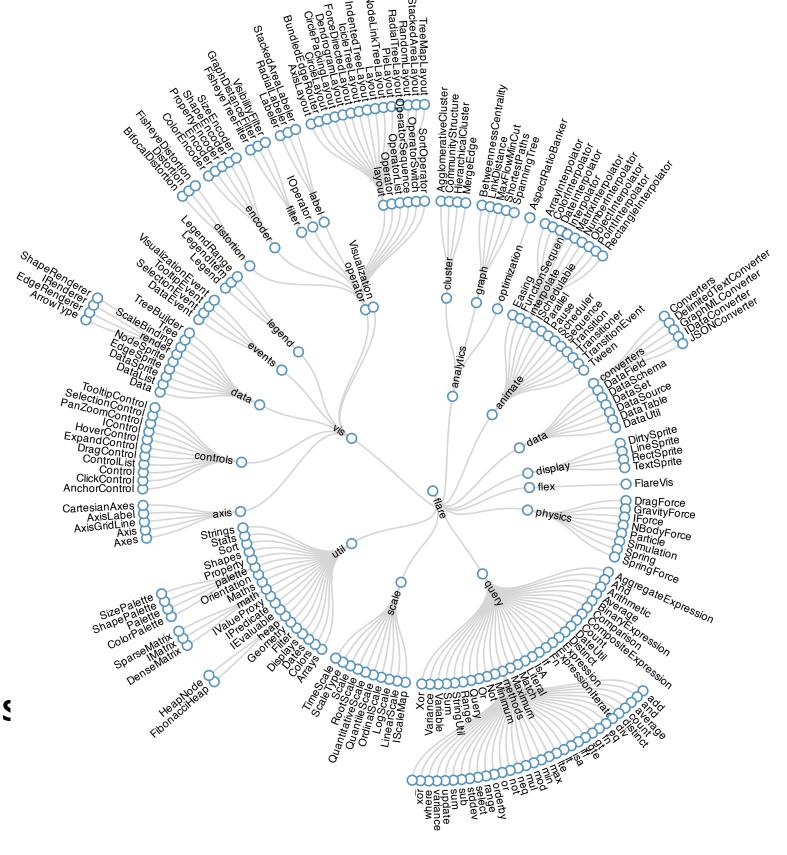

### Idiom: treemap

- data
  - -tree
  - I quant attrib at leaf nodes
- encoding
  - -area containment marks for hierarchical structure
  - -rectilinear orientation
  - -size encodes quant attrib
- tasks
  - -query attribute at leaf nodes
- scalability
  - IM leaf nodes

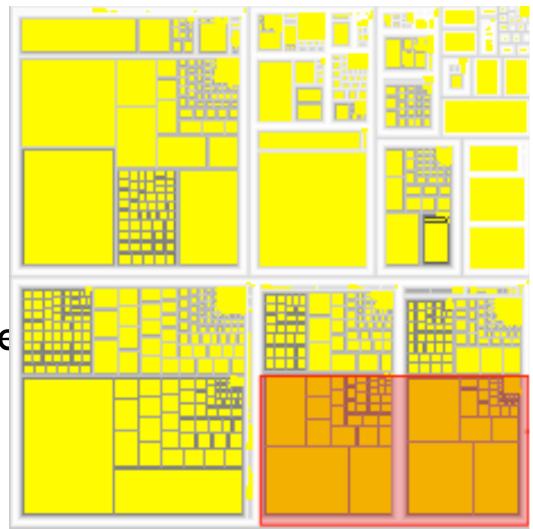

http://tulip.labri.fr/Documentation/3\_7/userHandbook/html/ch06.html

#### Link marks: Connection and containment

- marks as links (vs. nodes)
  - -common case in network drawing
  - ID case: connection
    - ex: all node-link diagrams
    - emphasizes topology, path tracing
    - networks and trees
  - -2D case: containment
    - ex: all treemap variants
    - emphasizes attribute values at leaves (size coding)
    - only trees

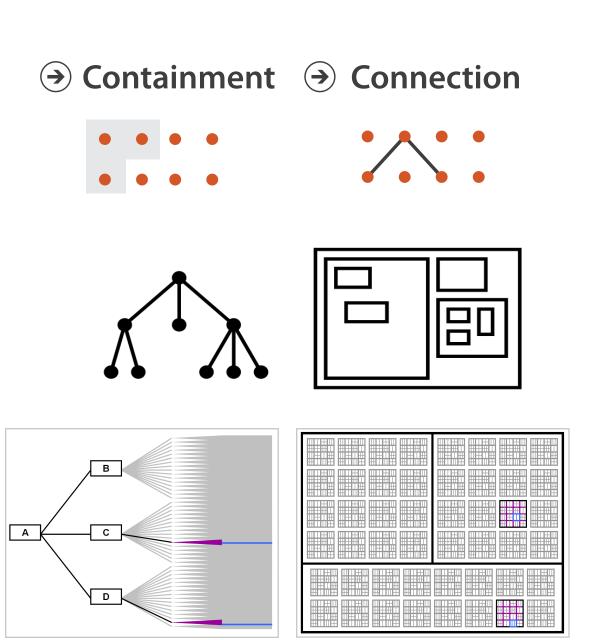

**Node-Link Diagram** 

**Treemap** 

[Elastic Hierarchies: Combining Treemaps and Node-Link Diagrams. Dong, McGuffin, and Chignell. Proc. InfoVis 2005, p. 57-64.]

### Further reading

- Visualization Analysis and Design. Munzner. AK Peters Visualization Series, CRC Press, 2014.
  - -Chap 9: Arrange Networks and Trees
- Visual Analysis of Large Graphs: State-of-the-Art and Future Research Challenges. von Landesberger et al. Computer Graphics Forum 30:6 (2011), 1719–1749.
- Simple Algorithms for Network Visualization: A Tutorial. McGuffin. Tsinghua Science and Technology (Special Issue on Visualization and Computer Graphics) 17:4 (2012), 383–398.
- Drawing on Physical Analogies. Brandes. In Drawing Graphs: Methods and Models, LNCS Tutorial, 2025, edited by M. Kaufmann and D. Wagner, LNCS Tutorial, 2025, pp. 71–86. Springer-Verlag, 2001.
- <a href="http://www.treevis.net">http://www.treevis.net</a> Treevis.net: A Tree Visualization Reference. Schulz. IEEE Computer Graphics and Applications 31:6 (2011), 11–15.
- Perceptual Guidelines for Creating Rectangular Treemaps. Kong, Heer, and Agrawala. IEEE Trans. Visualization and Computer Graphics (Proc. InfoVis) 16:6 (2010), 990–998.

#### Outline

- Session 1 10-11:30am
   Data Visualization Pitfalls to Avoid
  - Introduction
  - Color
  - Space: 2D vs 3D

- Session 2 12:30-3pm
   Visualization Analysis & Design,
   In More Depth
  - Marks and Channels, Perception
  - Arrange Tables
  - Arrange Spatial Data
  - Arrange Networks
  - Manipulate: Change, Select, Navigate
  - Facet: Juxtapose, Partition, Superimpose
  - Reduce: Filter, Aggregate

#### How?

#### Encode

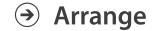

→ Express

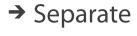

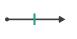

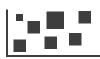

→ Order

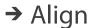

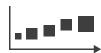

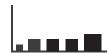

→ Use

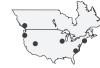

Why?

How?

→ Map

from categorical and ordered attributes

→ Color

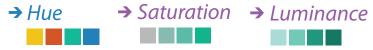

→ Size, Angle, Curvature, ...

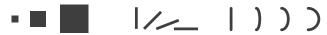

→ Shape

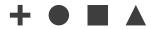

→ Motion

Direction, Rate, Frequency, ...

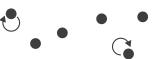

#### Manipulate

#### **Facet**

#### Reduce

**→** Change

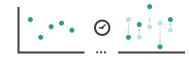

**→** Juxtapose

The Maria Station of the State of the State

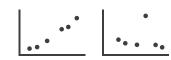

**→** Filter

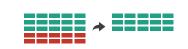

**→** Select

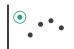

**→** Partition

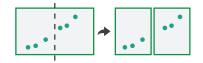

Aggregate

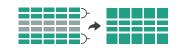

**→** Navigate

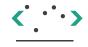

**→** Superimpose

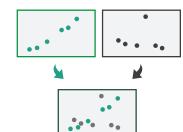

**→** Embed

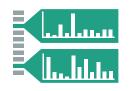

## How to handle complexity: I previous strategy + 3 more

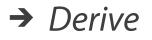

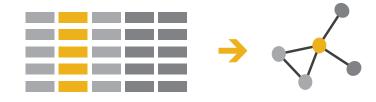

Manipulate

**Facet** 

Reduce

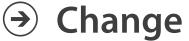

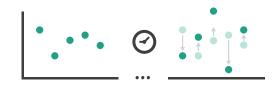

Juxtapose

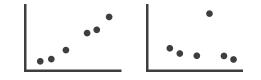

→ Filter

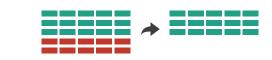

- derive new data to show within view
- change view over time
- facet across multiple views
- reduce items/attributes within single view

→ Select

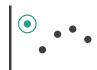

→ Navigate

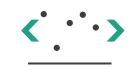

Partition

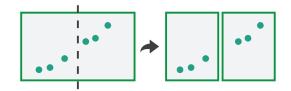

Aggregate

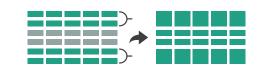

Superimpose

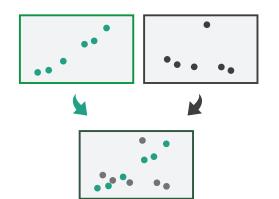

**→** Embed

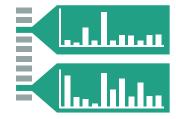

## Manipulate

→ Change over Time

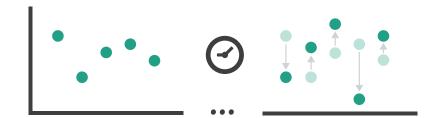

**→** Select

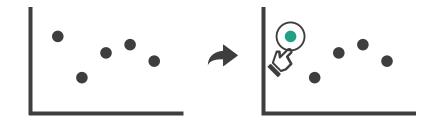

- **→** Navigate
  - → Item Reduction
    - → Zoom
      Geometric or Semantic

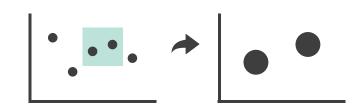

→ Pan/Translate

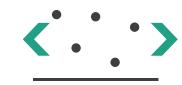

→ Constrained

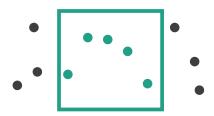

- → Attribute Reduction
  - → Slice

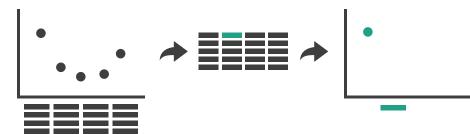

→ Cut

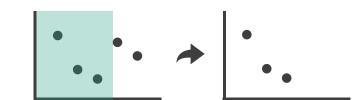

→ Project

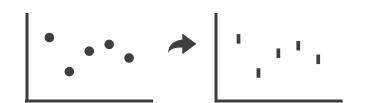

### Change over time

- change any of the other choices
  - -encoding itself
  - -parameters
  - -arrange: rearrange, reorder
  - -aggregation level, what is filtered...
  - -interaction entails change

#### Idiom: Re-encode

# System: **Tableau**

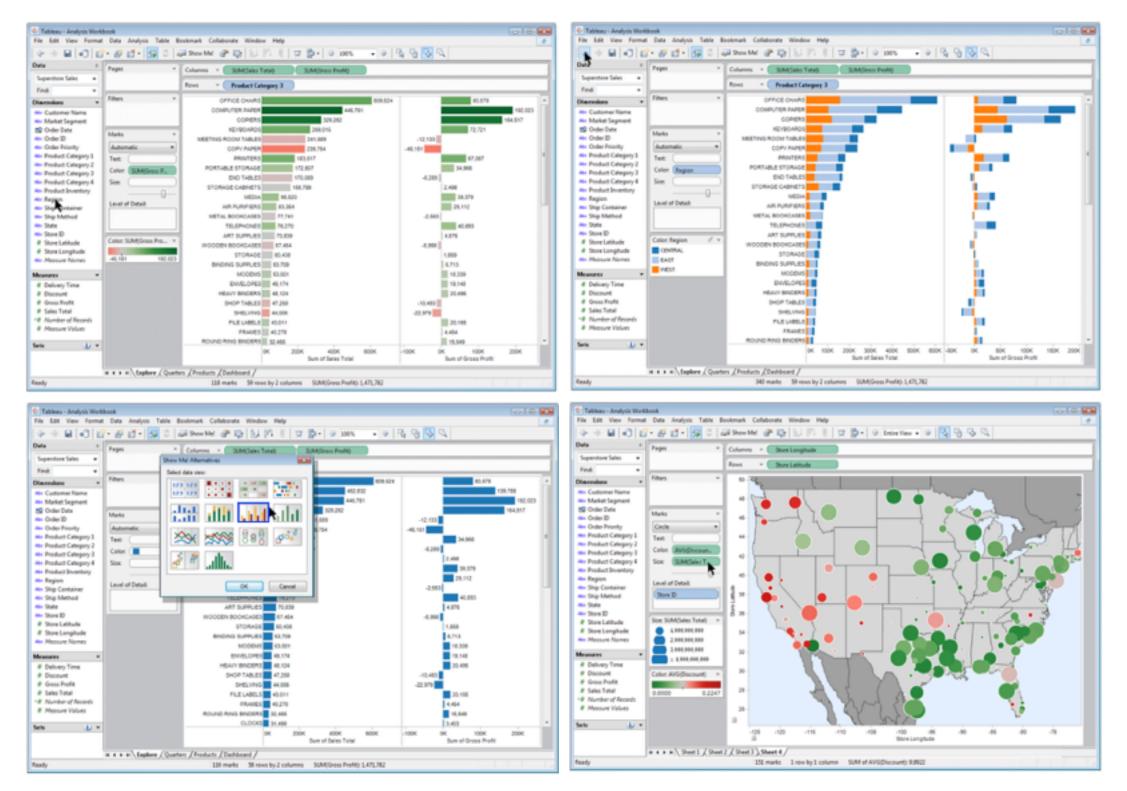

#### Idiom: Reorder

### System: LineUp

data: tables with many attributes

task: compare rankings

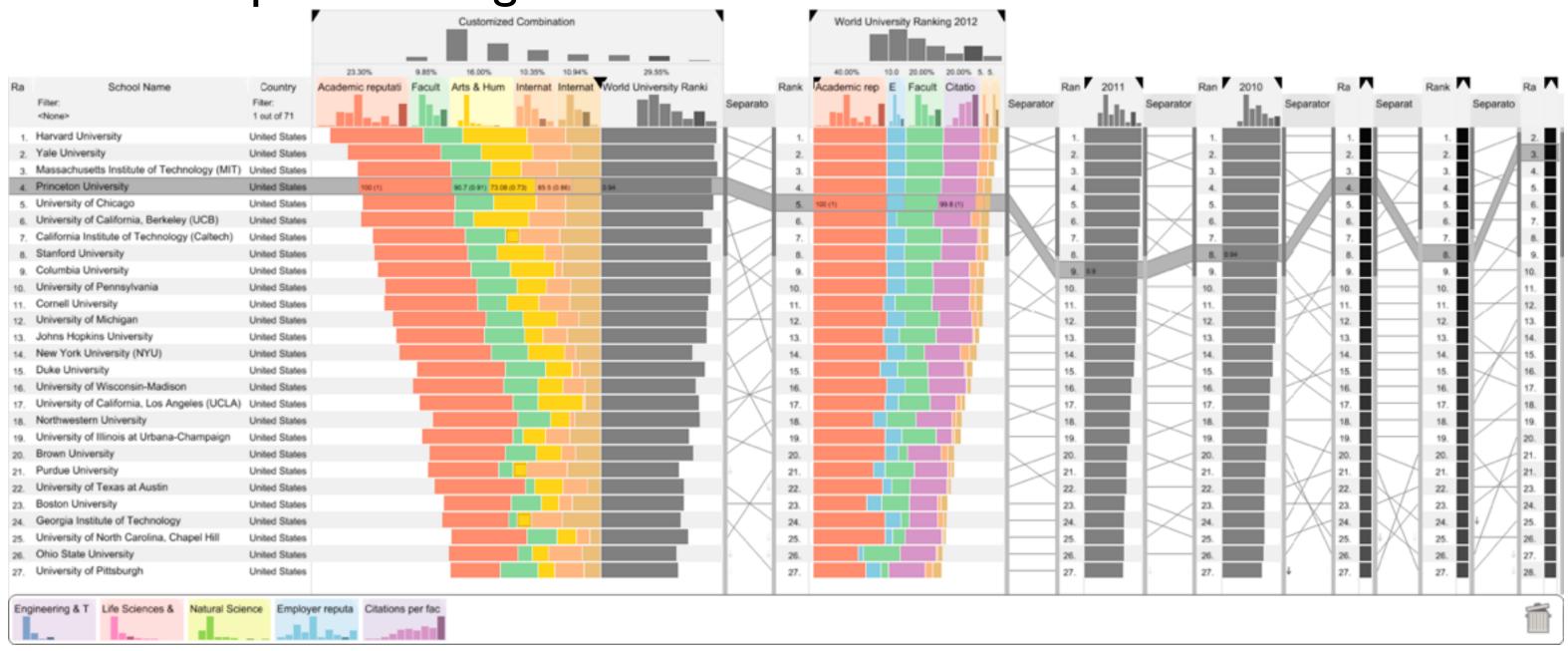

[LineUp:Visual Analysis of Multi-Attribute Rankings. Gratzl, Lex, Gehlenborg, Pfister, and Streit. IEEE Trans. Visualization and Computer Graphics (Proc. InfoVis 2013) 19:12 (2013), 2277–2286.]

#### ldiom: Realign

- stacked bars
  - -easy to compare
    - first segment
    - total bar
- align to different segment
  - -supports flexible comparison

### System: LineUp

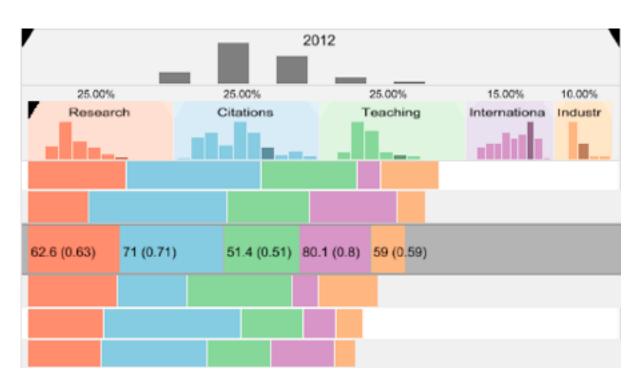

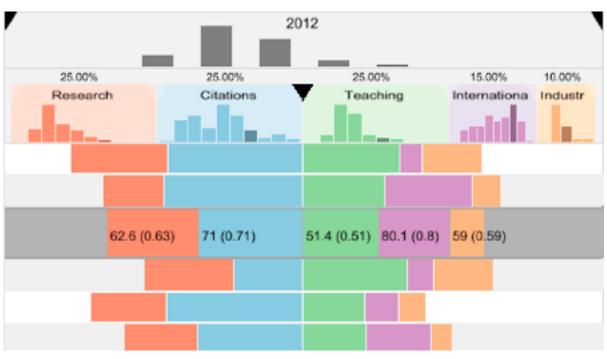

#### Idiom: Animated transitions

- smooth interpolation from one state to another
  - -alternative to jump cuts, supports item tracking
    - -best case for animation
  - -staging to reduce cognitive load
- example: animated transitions in statistical data graphics

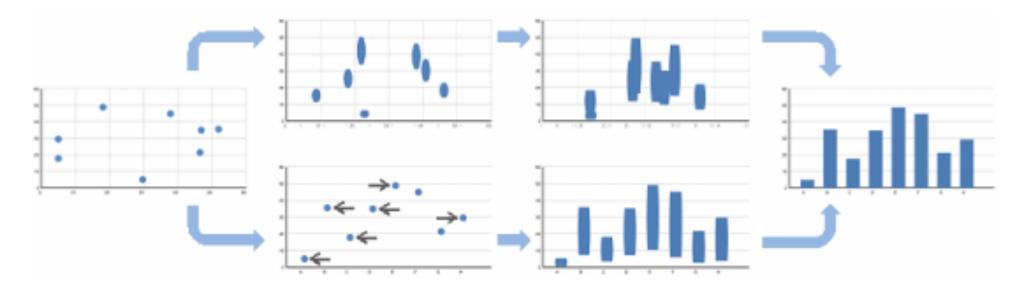

video: vimeo.com/19278444

# ldiom: Animated transitions - visual encoding change

- smooth transition from one state to another
  - -alternative to jump cuts, supports item tracking
    - -best case for animation
  - -staging to reduce cognitive load

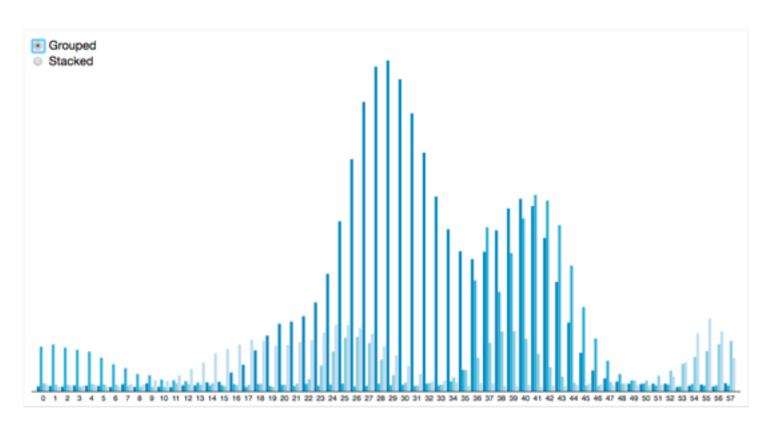

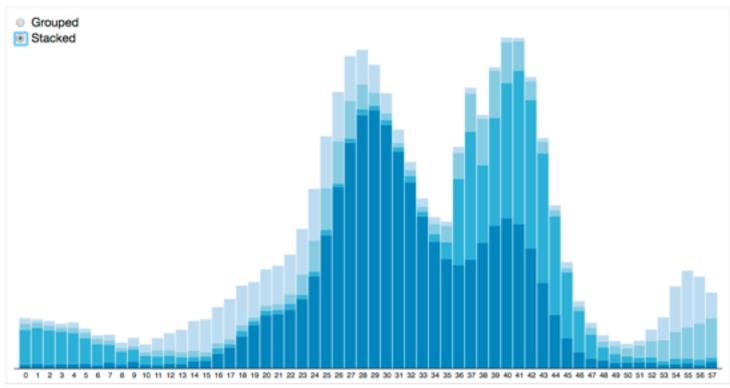

#### Idiom: Animated transition - tree detail

- animated transition
  - network drilldown/rollup

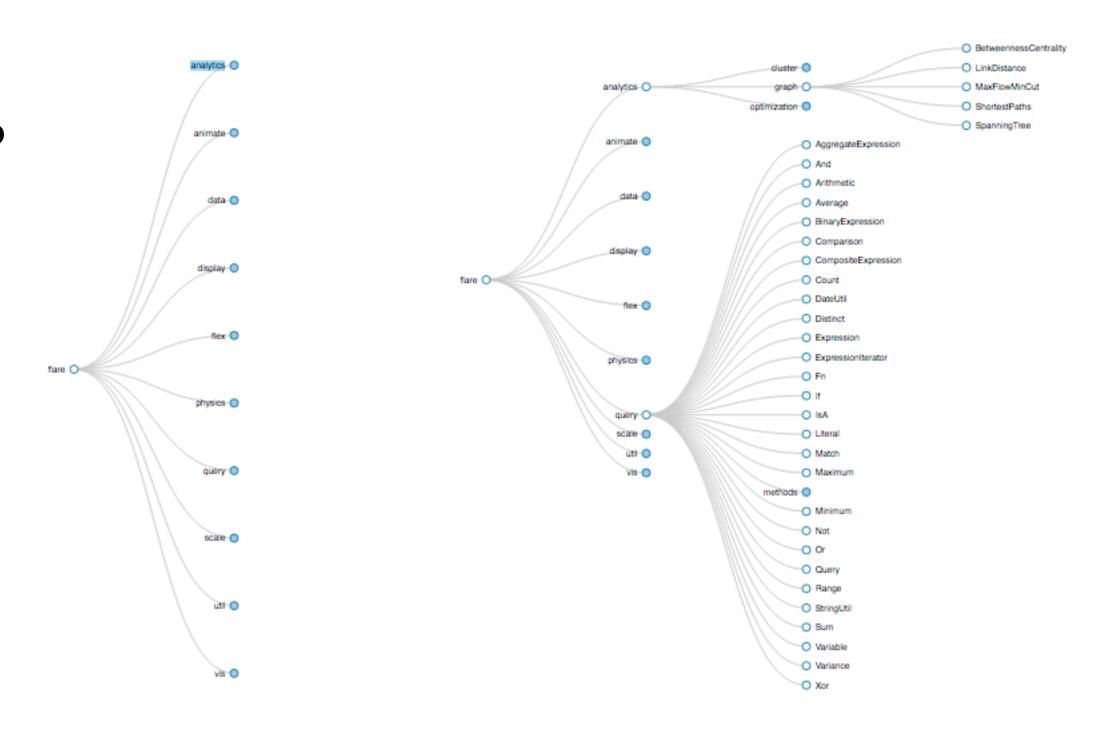

[Collapsible Tree](https://bl.ocks.org/mbostock/4339083)

#### Idiom: Animated transition - bar detail

- example: hierarchical bar chart
  - -add detail during transition to new level of detail

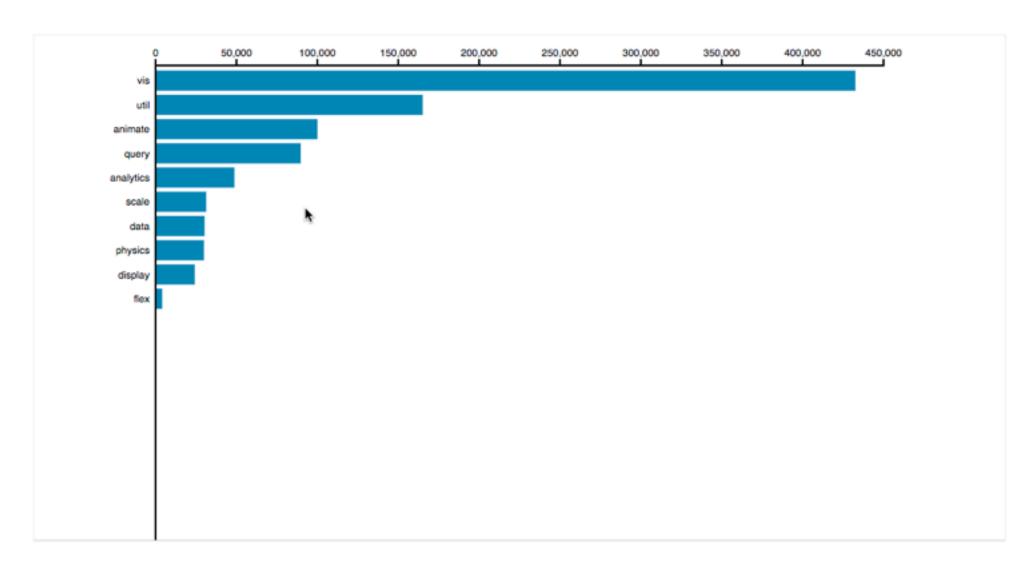

[Hierarchical Bar Chart](https://bl.ocks.org/mbostock/1283663)

# Navigate: Changing item visibility

- change viewpoint
  - -changes which items are visible within view
  - -camera metaphor
    - zoom
      - geometric zoom: familiar semantics
      - semantic zoom: adapt object representation based on available pixels
        - » dramatic change, or more subtle one
    - pan/translate
    - rotate
      - especially in 3D
  - -constrained navigation
    - often with animated transitions
    - often based on selection set

- Navigate
  - → Item Reduction
    - → Zoom
      Geometric or Semantic

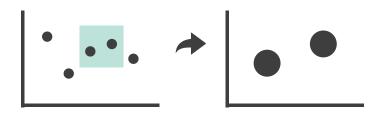

→ Pan/Translate

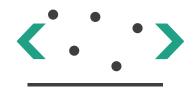

→ Constrained

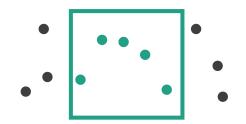

#### Further reading

- Visualization Analysis and Design. Munzner. AK Peters Visualization Series,
   CRC Press, 2014.
  - -Chap 11: Manipulate View
- Animated Transitions in Statistical Data Graphics. Heer and Robertson. IEEE Trans. on Visualization and Computer Graphics (Proc. InfoVis07) 13:6 (2007), 1240–1247.
- Selection: 524,288 Ways to Say "This is Interesting". Wills. Proc. IEEE Symp. Information Visualization (InfoVis), pp. 54–61, 1996.
- Smooth and efficient zooming and panning. van Wijk and Nuij. Proc. IEEE Symp. Information Visualization (InfoVis), pp. 15–22, 2003.
- Starting Simple adding value to static visualisation through simple interaction. Dix and Ellis. Proc. Advanced Visual Interfaces (AVI), pp. 124–134, 1998.

#### Outline

- Session 1 10-11:30am
   Data Visualization Pitfalls to Avoid
  - Introduction
  - Color
  - Space: 2D vs 3D

- Session 2 12:30-3pm
   Visualization Analysis & Design,
   In More Depth
  - Marks and Channels, Perception
  - Arrange Tables
  - Arrange Spatial Data
  - Arrange Networks
  - Manipulate: Change, Select, Navigate
  - Facet: Juxtapose, Partition, Superimpose
  - Reduce: Filter, Aggregate

#### Facet

#### Juxtapose

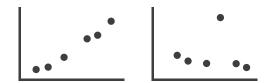

#### Partition

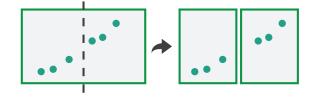

#### Superimpose

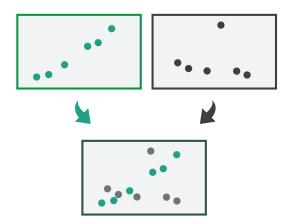

#### Juxtapose and coordinate views

- → Share Encoding: Same/Different
  - → Linked Highlighting

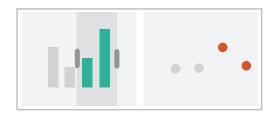

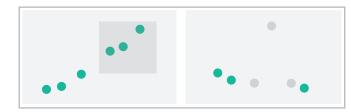

→ Share Data: All/Subset/None

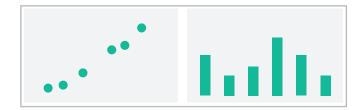

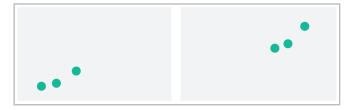

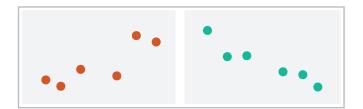

→ Share Navigation

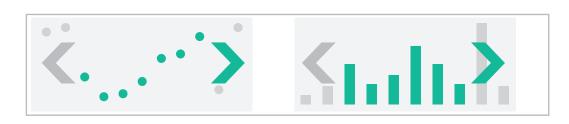

### ldiom: Linked highlighting

### System: **EDV**

- see how regions
   contiguous in one view
   are distributed within
   another
  - powerful andpervasive interactionidiom

- encoding: different
  - -multiform
- data: all shared

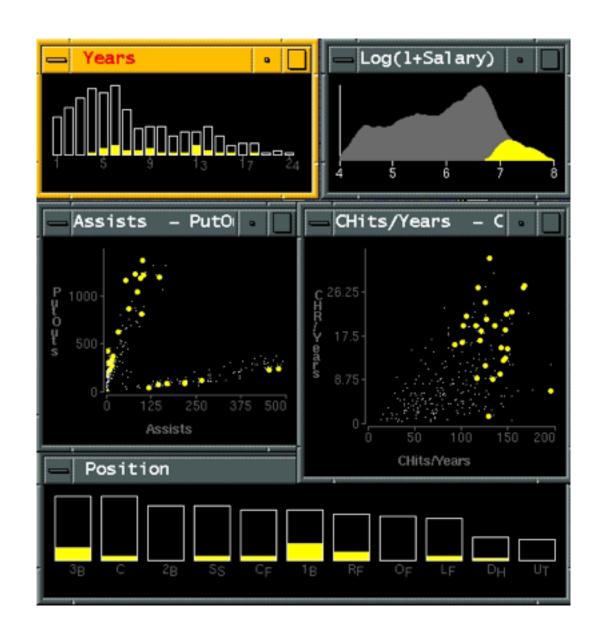

[Visual Exploration of Large Structured Datasets.Wills. Proc. New Techniques and Trends in Statistics (NTTS), pp. 237–246. IOS Press, 1995.]

#### ldiom: bird's-eye maps

System: Google Maps

- encoding: same
- data: subset shared
- navigation: shared
  - -bidirectional linking
- differences
  - -viewpoint
  - -(size)
- overview-detail

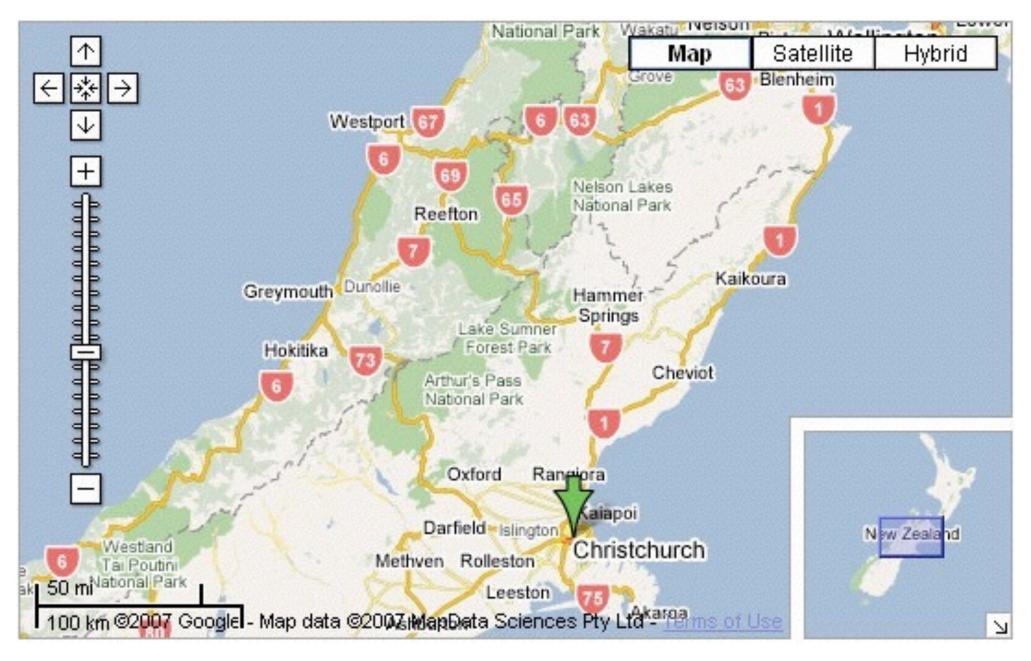

[A Review of Overview+Detail, Zooming, and Focus+Context Interfaces. Cockburn, Karlson, and Bederson. ACM Computing Surveys 41:1 (2008), 1–31.]

Idiom: Small multiples

System: Cerebral

- encoding: same
- data: none shared
  - different attributesfor node colors
  - -(same network layout)
- navigation: shared

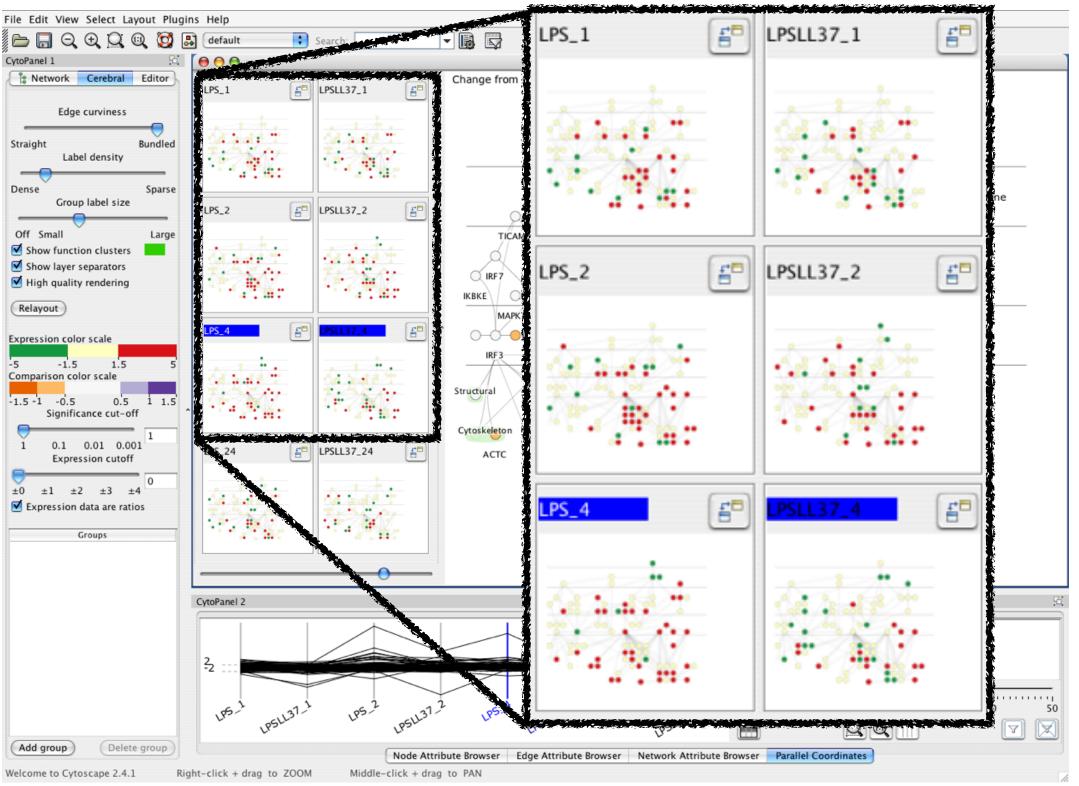

[Cerebral: Visualizing Multiple Experimental Conditions on a Graph with Biological Context. Barsky, Munzner, Gardy, and Kincaid. IEEE Trans. Visualization and Computer Graphics (Proc. InfoVis 2008) 14:6 (2008), 1253–1260.]

#### Coordinate views: Design choice interaction

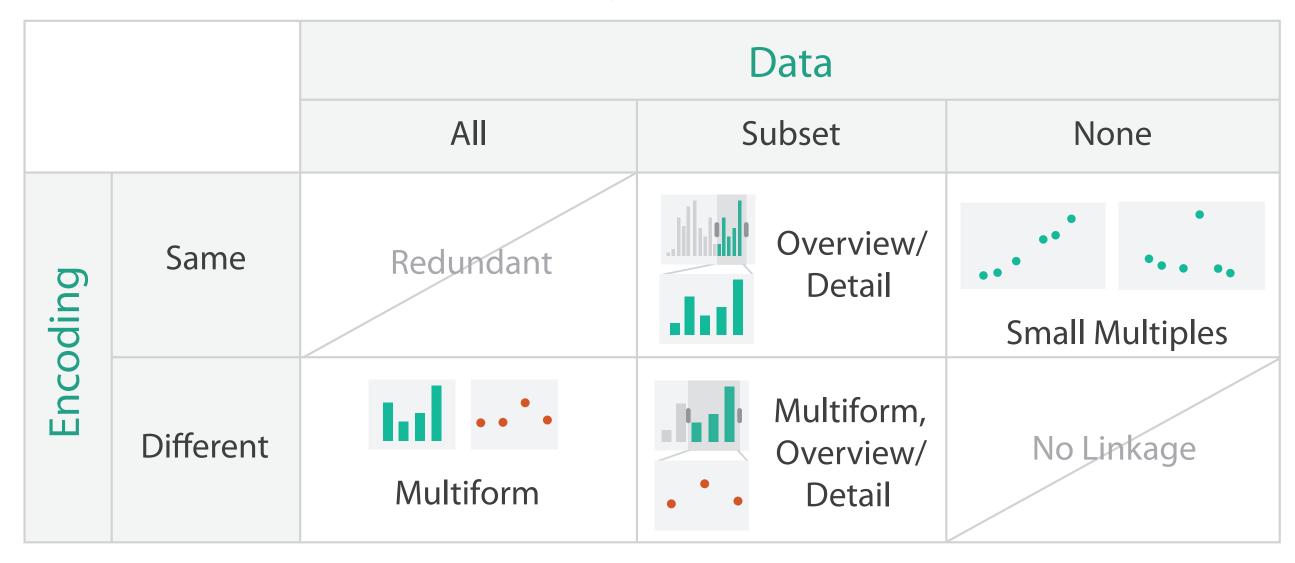

- why juxtapose views?
  - -benefits: eyes vs memory
    - lower cognitive load to move eyes between 2 views than remembering previous state with single changing view
  - -costs: display area, 2 views side by side each have only half the area of one view

### Why not animation?

- disparate frames and regions: comparison difficult
  - -vs contiguous frames
  - -vs small region
  - –vs coherent motion of group

- safe special case
  - -animated transitions

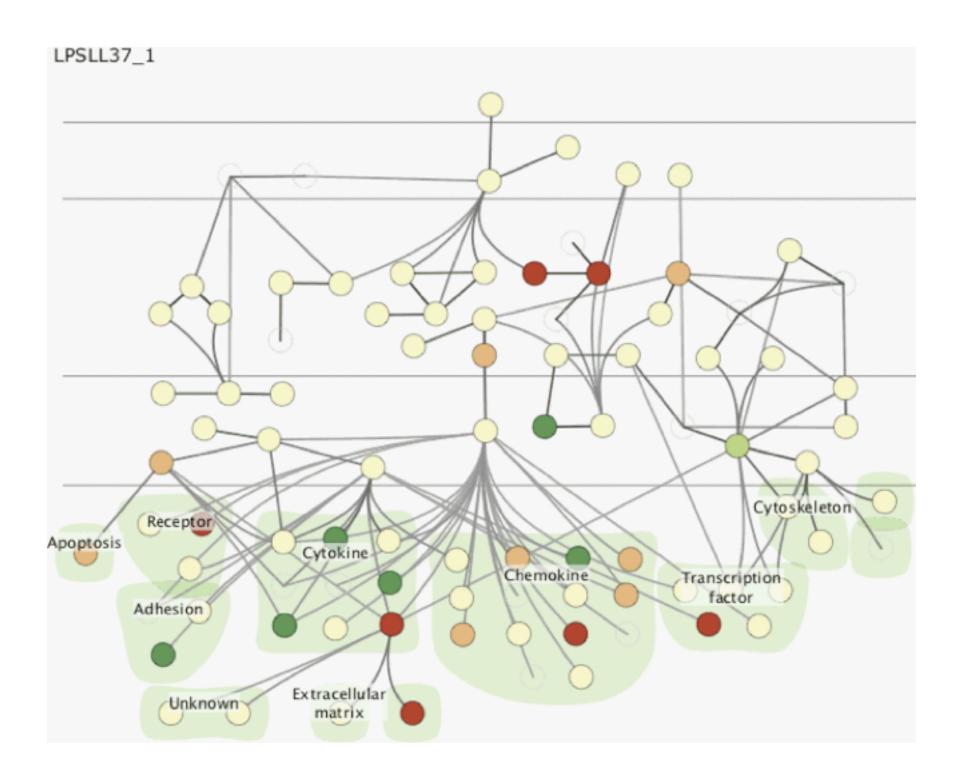

#### System: Improvise

- investigate power of multiple views
  - -pushing limits on view count, interaction complexity
  - -how many is ok?
    - open research question
  - -reorderable lists
    - easy lookup
    - useful when linked to other encodings

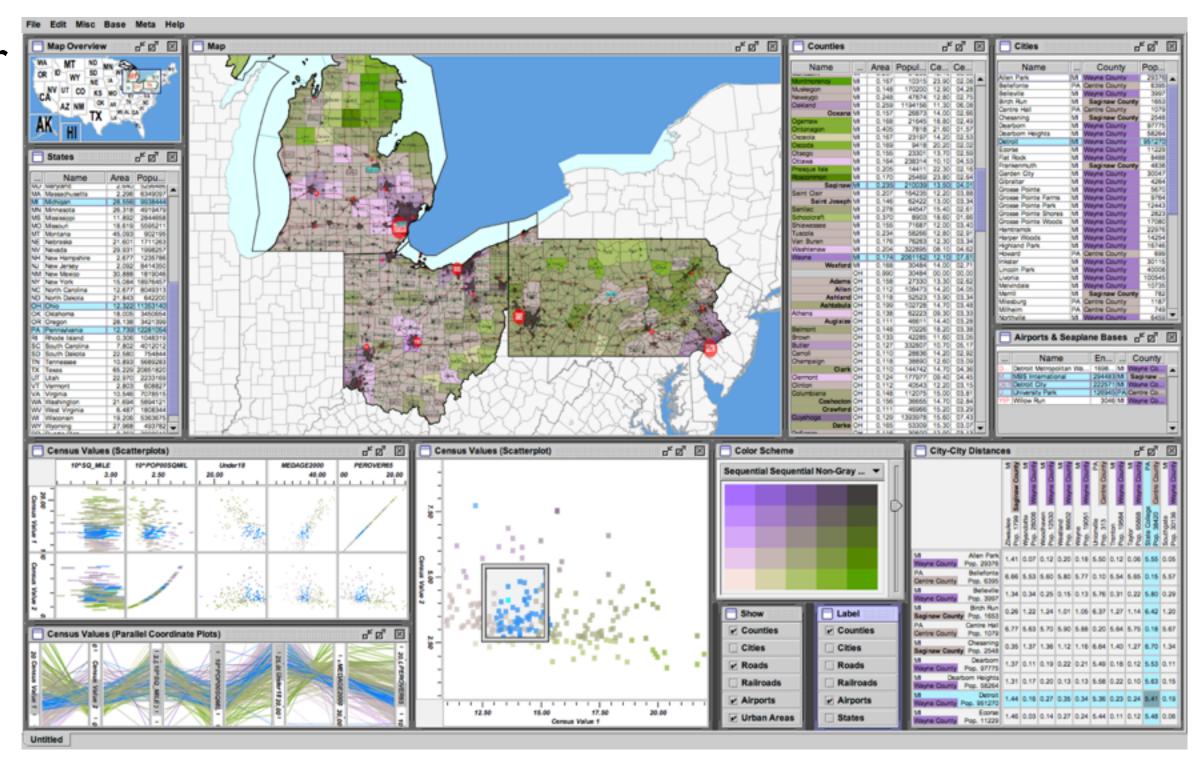

[Building Highly-Coordinated Visualizations In Improvise. Weaver. Proc. IEEE Symp. Information Visualization (InfoVis), pp. 159–166, 2004.]

#### Partition into views

- how to divide data between views → Partition into Side-by-Side Views
  - -split into regions by attributes
  - -encodes association between items using spatial proximity
  - -order of splits has major implications for what patterns are visible
- no strict dividing line
  - -view: big/detailed
    - contiguous region in which visually encoded data is shown on the display
  - -glyph: small/iconic
    - object with internal structure that arises from multiple marks

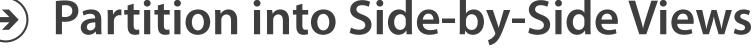

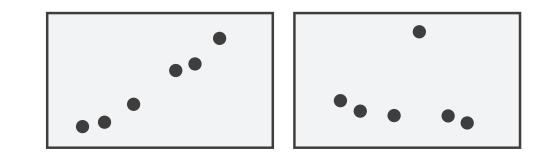

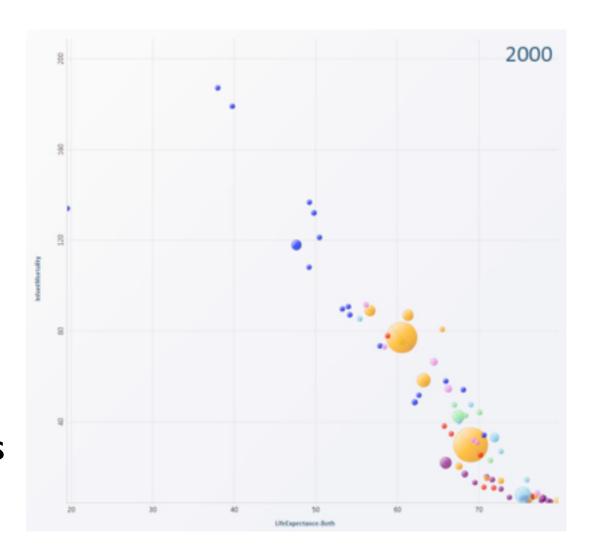

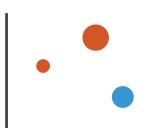

#### Partitioning: List alignment

- single bar chart with grouped bars
  - -split by state into regions
    - complex glyph within each region showing all ages
  - -compare: easy within state, hard across ages

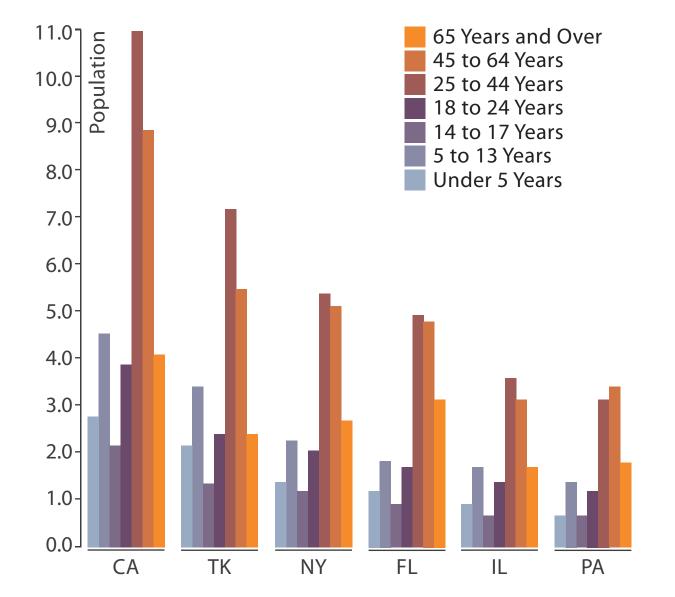

- small-multiple bar charts
  - -split by age into regions
    - one chart per region
  - –compare: easy within age, harder across states

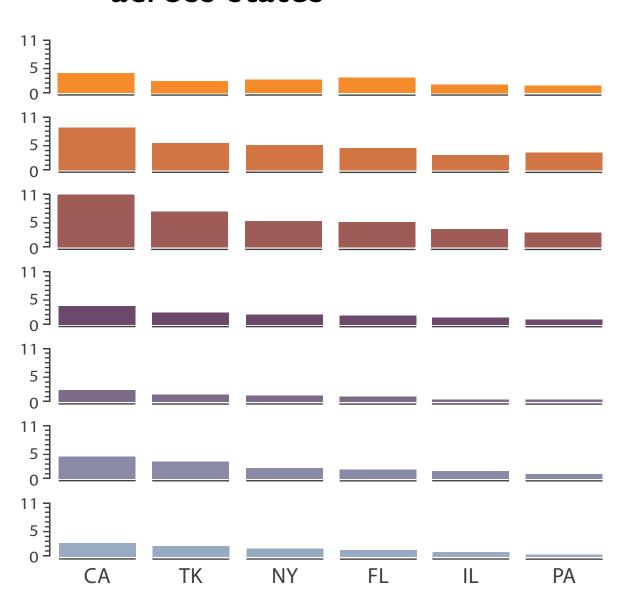

System: **HIVE** 

- split by neighborhood
- then by type
- then time
  - -years as rows
  - -months as columns
- color by price

- neighborhood patterns
  - -where it's expensive
  - –where you pay much more for detached type

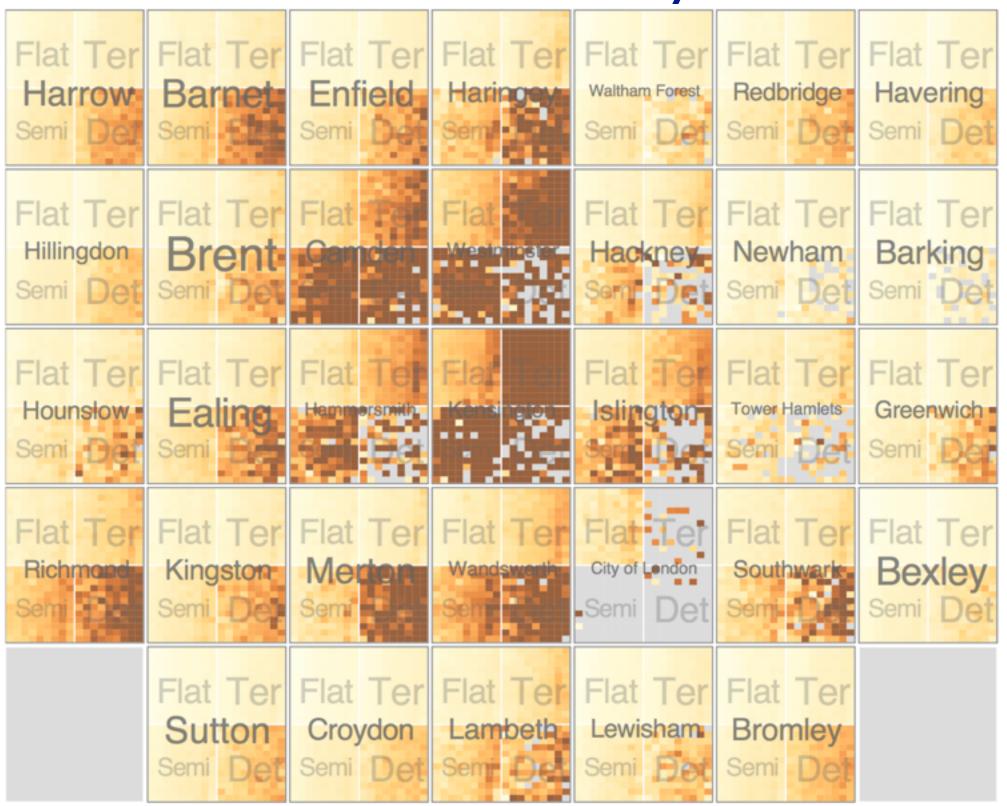

[Configuring Hierarchical Layouts to Address Research Questions. Slingsby, Dykes, and Wood. IEEE Transactions on Visualization and Computer Graphics (Proc. InfoVis 2009) 15:6 (2009), 977–984.]

- switch order of splits
  - -type then neighborhood
- switch color
  - -by price variation

- type patterns
  - –within specific type, which neighborhoods inconsistent

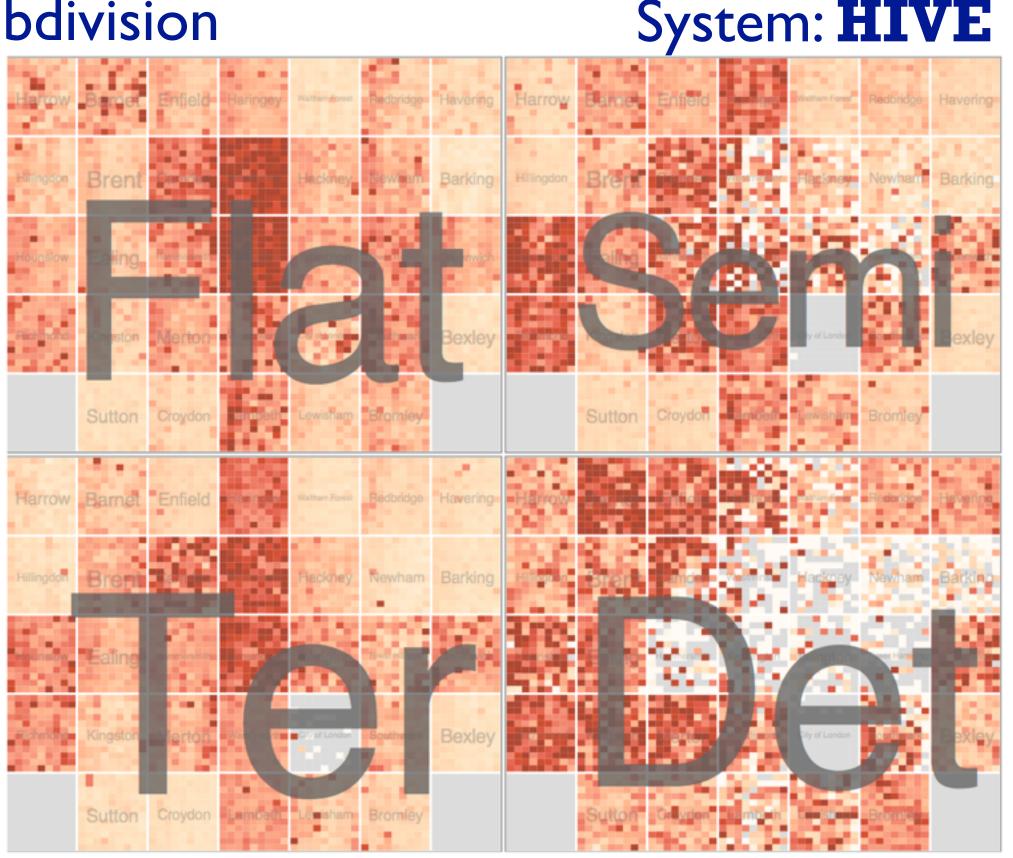

System: **HIVE** 

- different encoding for second-level regions
  - -choropleth maps

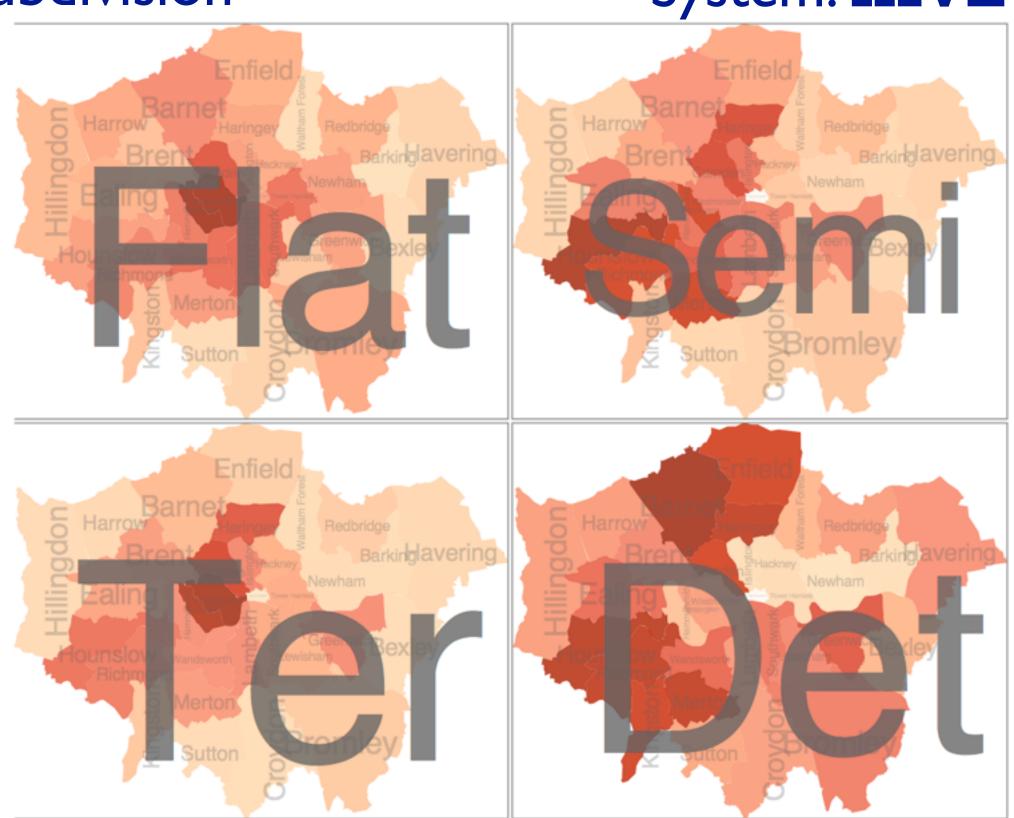

System: **HIVE** 

- size regions by sale counts
  - -not uniformly
- result: treemap

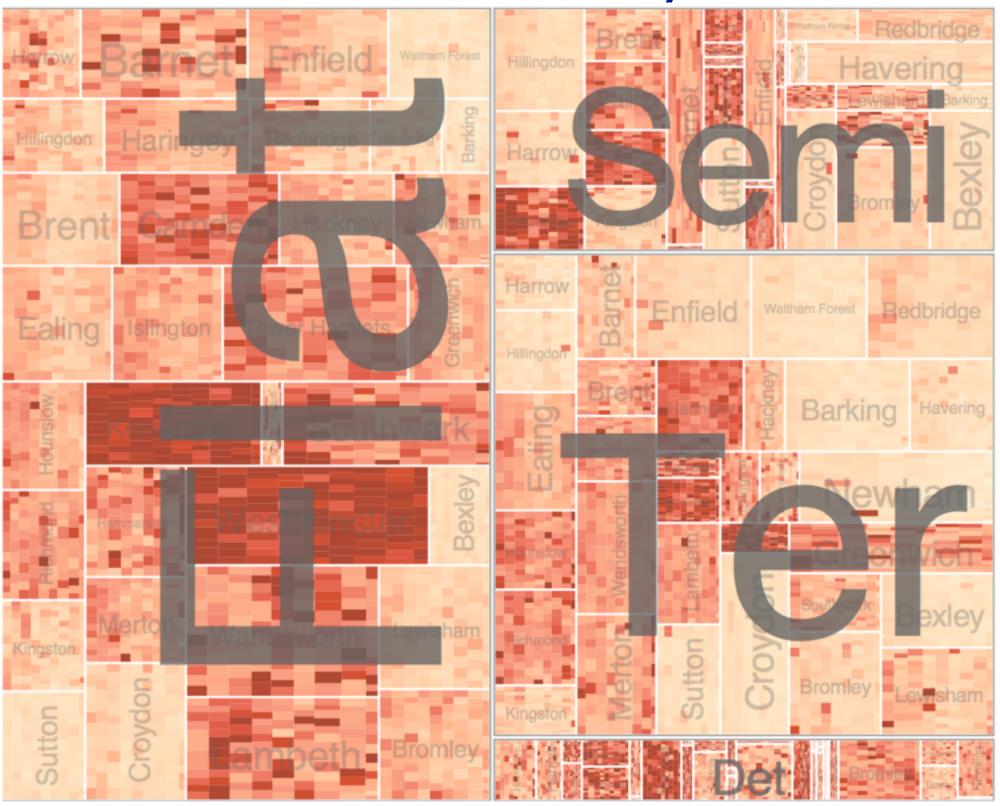

#### Superimpose layers

- layer: set of objects spread out over region
  - -each set is visually distinguishable group
  - –extent: whole view

**Superimpose Layers** 

- design choices
  - -how many layers, how to distinguish?

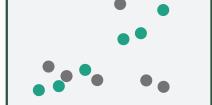

- encode with different, nonoverlapping channels
- two layers achieveable, three with careful design
- -small static set, or dynamic from many possible?

### Static visual layering

- foreground layer: roads
  - -hue, size distinguishing main from minor
  - -high luminance contrast from background
- background layer: regions
  - -desaturated colors for water, parks, land areas
- user can selectively focus attention
- "get it right in black and white"
  - -check luminance contrast with greyscale view

[Get it right in black and white. Stone. 2010. http://www.stonesc.com/wordpress/2010/03/get-it-right-in-black-and-white]

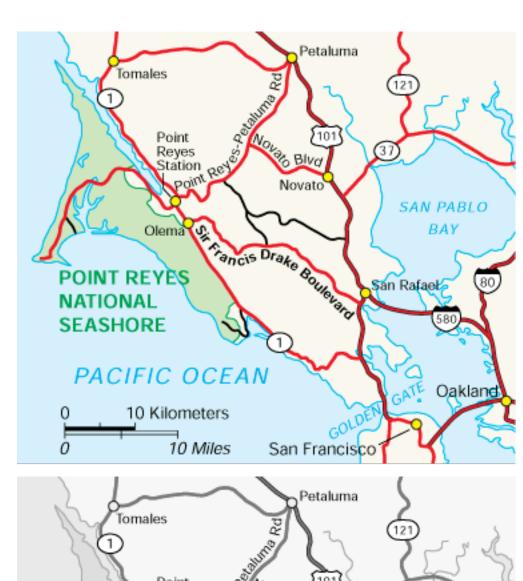

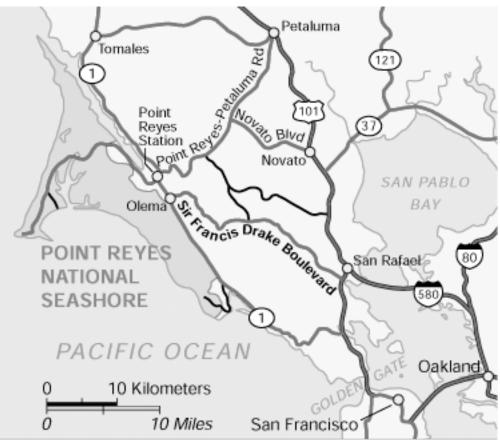

# Superimposing limits

- few layers, but many lines
  - -up to a few dozen
  - -but not hundreds
- superimpose vs juxtapose: empirical study
  - -superimposed for local, multiple for global
  - -tasks
    - local: maximum, global: slope, discrimination
  - -same screen space for all multiples vs single superimposed

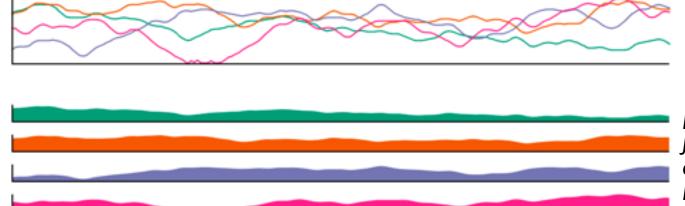

[Graphical Perception of Multiple Time Series.] Javed, McDonnel, and Elmqvist. IEEE Transactions on Visualization and Computer Graphics (Proc. IEEE InfoVis 2010) 16:6 (2010), 927–934.]

#### **CPU** utilization over time

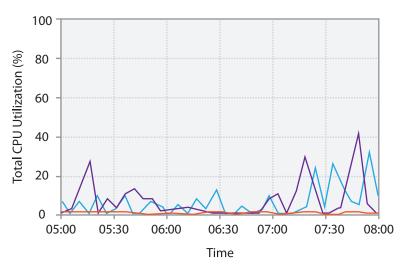

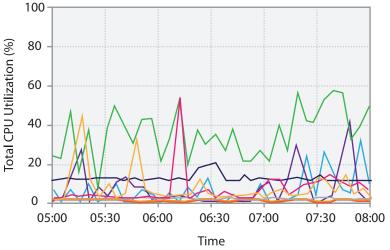

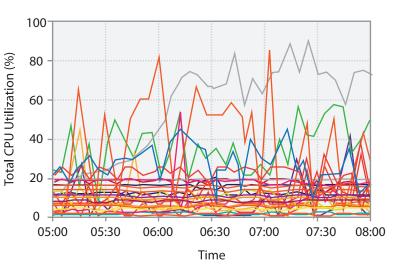

#### Idiom: Trellis plots

- superimpose within same frame
  - -color code by year

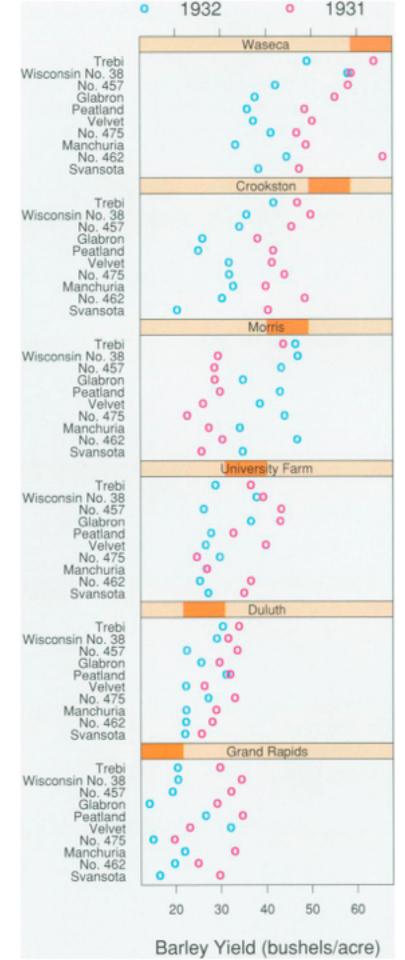

### Dynamic visual layering

- interactive, from selection
  - -lightweight: click
  - –very lightweight: hover

• ex: I-hop neighbors

[Cerebral: a Cytoscape plugin for layout of and interaction with biological networks using subcellular localization annotation. Barsky, Gardy, Hancock, and Munzner. Bioinformatics 23:8 (2007), 1040–1042.]

### System: Cerebral

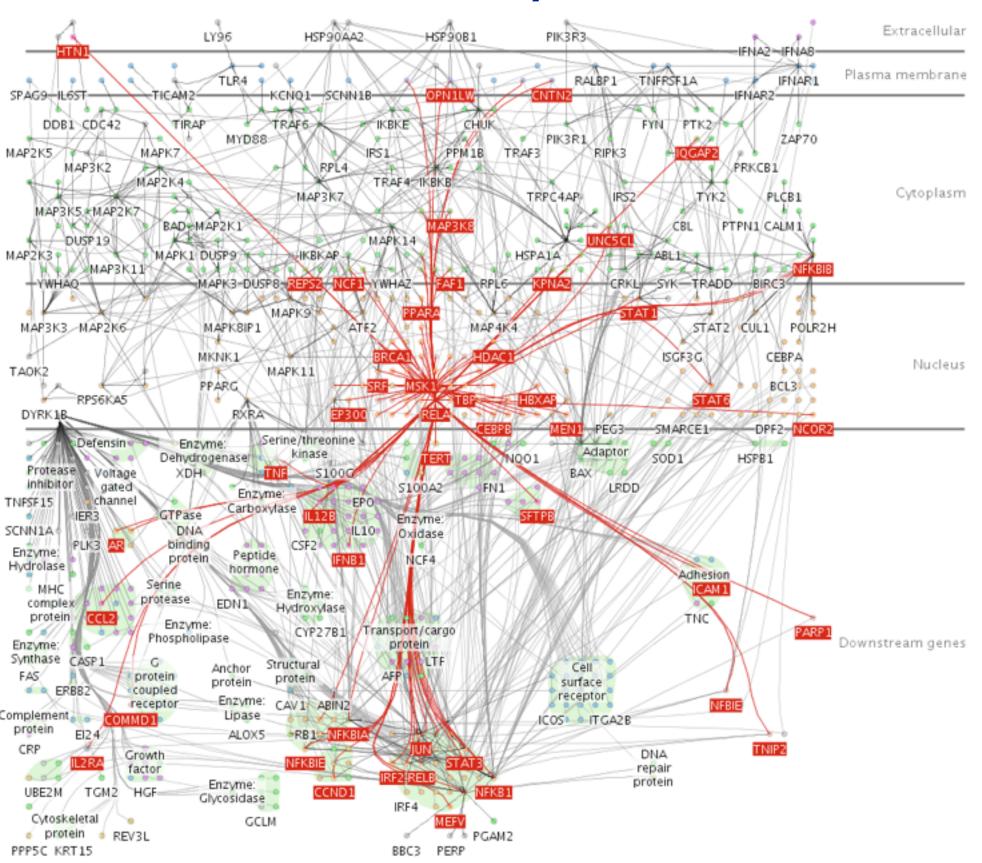

### Dynamic visual layering

• one-hop neighbour highlighting demos: click vs hover

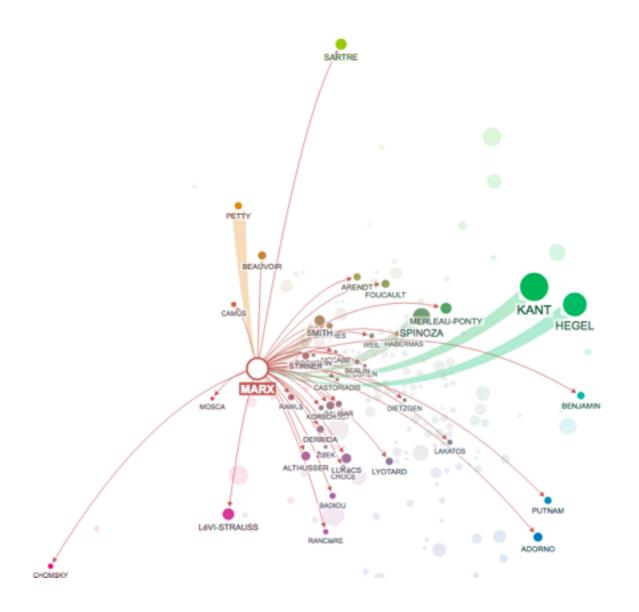

http://mariandoerk.de/edgemaps/demo/

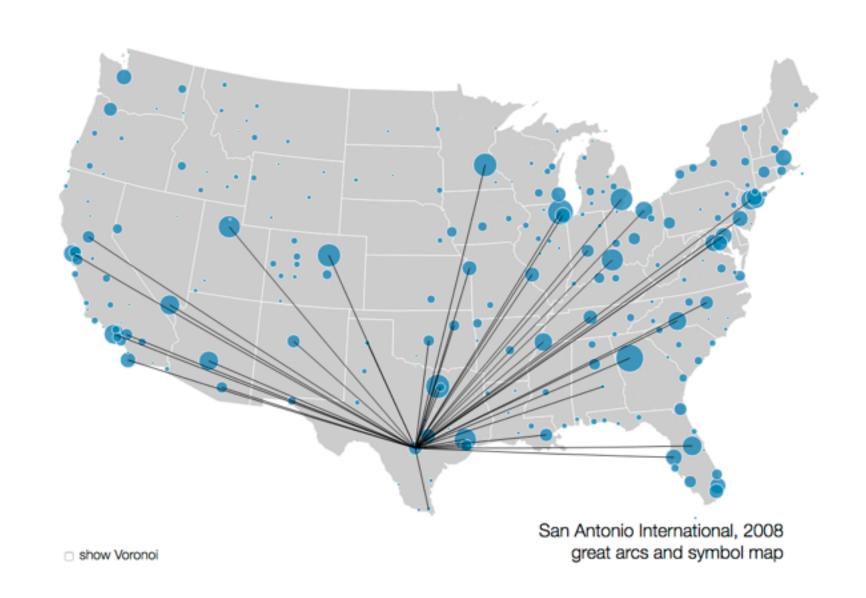

http://mbostock.github.io/d3/talk/20111116/airports.html

#### Further reading

- Visualization Analysis and Design. Munzner. AK Peters Visualization Series, CRC Press, 2014.
  - -Chap 12: Facet Into Multiple Views
- A Review of Overview+Detail, Zooming, and Focus+Context Interfaces. Cockburn, Karlson, and Bederson. ACM Computing Surveys 41:1 (2008), I-31.
- A Guide to Visual Multi-Level Interface Design From Synthesis of Empirical Study Evidence. Lam and Munzner. Synthesis Lectures on Visualization Series, Morgan Claypool, 2010.
- Zooming versus multiple window interfaces: Cognitive costs of visual comparisons. Plumlee and Ware. ACM Trans. on Computer-Human Interaction (ToCHI) 13:2 (2006), 179–209.
- Exploring the Design Space of Composite Visualization. Javed and Elmqvist. Proc. Pacific Visualization Symp. (Pacific Vis), pp. 1–9, 2012.
- Visual Comparison for Information Visualization. Gleicher, Albers, Walker, Jusufi, Hansen, and Roberts. Information Visualization 10:4 (2011), 289–309.
- Guidelines for Using Multiple Views in Information Visualizations. Baldonado, Woodruff, and Kuchinsky. In Proc. ACM Advanced Visual Interfaces (AVI), pp. 110–119, 2000.
- Cross-Filtered Views for Multidimensional Visual Analysis. Weaver. IEEE Trans. Visualization and Computer Graphics 16:2 (Proc. InfoVis 2010), 192–204, 2010.
- Linked Data Views. Wills. In Handbook of Data Visualization, Computational Statistics, edited by Unwin, Chen, and Härdle, pp. 216–241. Springer-Verlag, 2008.
- Glyph-based Visualization: Foundations, Design Guidelines, Techniques and Applications. Borgo, Kehrer, Chung, Maguire, Laramee, Hauser, Ward, and Chen. In Eurographics State of the Art Reports, pp. 39–63, 2013.

#### Outline

- Session 1 10-11:30am
   Data Visualization Pitfalls to Avoid
  - Introduction
  - Color
  - Space: 2D vs 3D

- Session 2 12:30-3pm
   Visualization Analysis & Design,
   In More Depth
  - Marks and Channels, Perception
  - Arrange Tables
  - Arrange Spatial Data
  - Arrange Networks
  - Manipulate: Change, Select, Navigate
  - Facet: Juxtapose, Partition, Superimpose
  - Reduce: Filter, Aggregate

#### Reduce items and attributes

- reduce/increase: inverses
- filter
  - -pro: straightforward and intuitive
    - to understand and compute
  - -con: out of sight, out of mind
- aggregation
  - -pro: inform about whole set
  - -con: difficult to avoid losing signal
- not mutually exclusive
  - -combine filter, aggregate
  - -combine reduce, change, facet

#### **Reducing Items and Attributes**

→ Filter

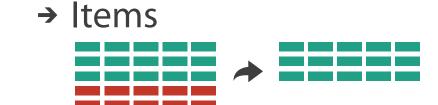

→ Attributes

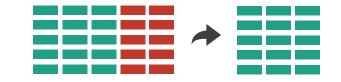

- Aggregate
  - → Items

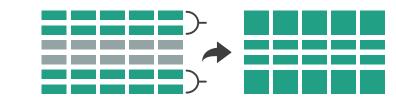

→ Attributes

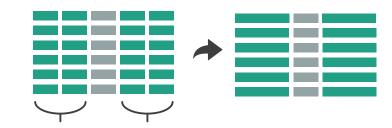

#### Reduce

→ Filter

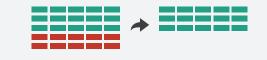

Aggregate

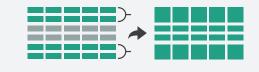

→ Embed

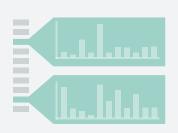

### ldiom: dynamic filtering

# System: FilmFinder

- item filtering
- browse through tightly coupled interaction
  - -alternative to queries that might return far too many or too few

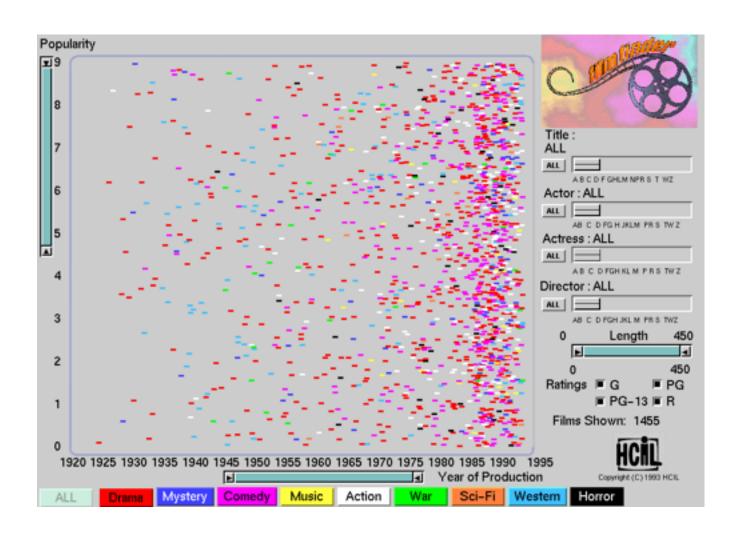

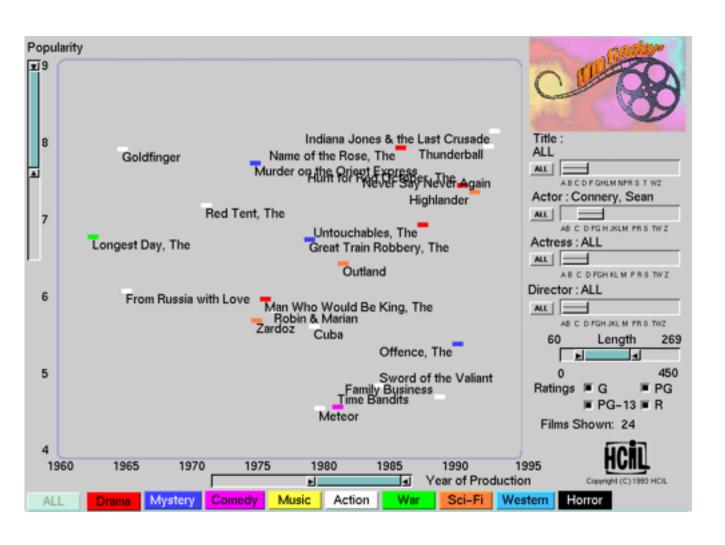

[Visual information seeking: Tight coupling of dynamic query filters with starfield displays. Ahlberg and Shneiderman. Proc. ACM Conf. on Human Factors in Computing Systems (CHI), pp. 313–317, 1994.]

#### ldiom: histogram

- static item aggregation
- task: find distribution
- data: table
- derived data
  - -new table: keys are bins, values are counts
- bin size crucial
  - -pattern can change dramatically depending on discretization
  - -opportunity for interaction: control bin size on the fly

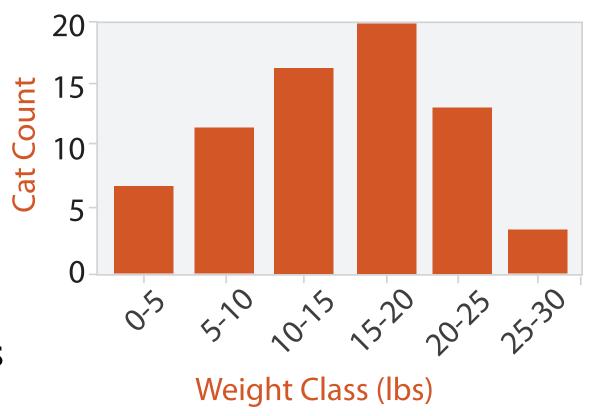

### Continuous scatterplot

- static item aggregation
- data: table
- derived data: table
  - key attribs x,y for pixels
  - quant attrib: overplot density
- dense space-filling 2D matrix
- color: sequential categorical hue + ordered luminance

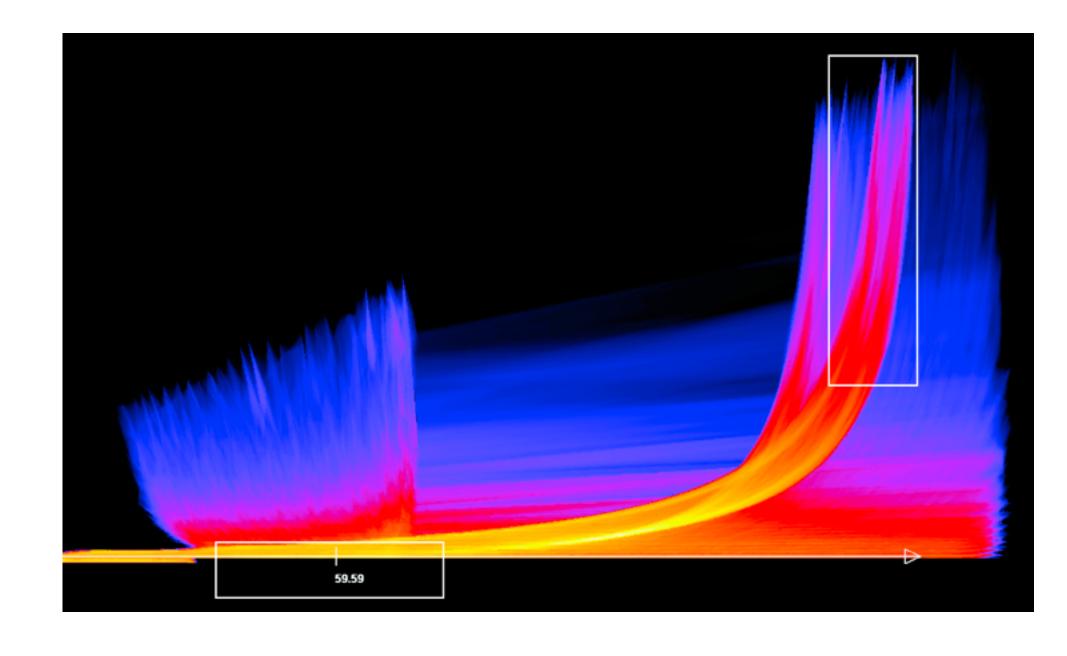

[Continuous Scatterplots. Bachthaler and Weiskopf. IEEE TVCG (Proc. Vis 08) 14:6 (2008), 1428–1435. 2008.]

#### Idiom: scented widgets

- augmented widgets show information scent
  - cues to show whether value in drilling down further vs looking elsewhere
- concise use of space: histogram on slider

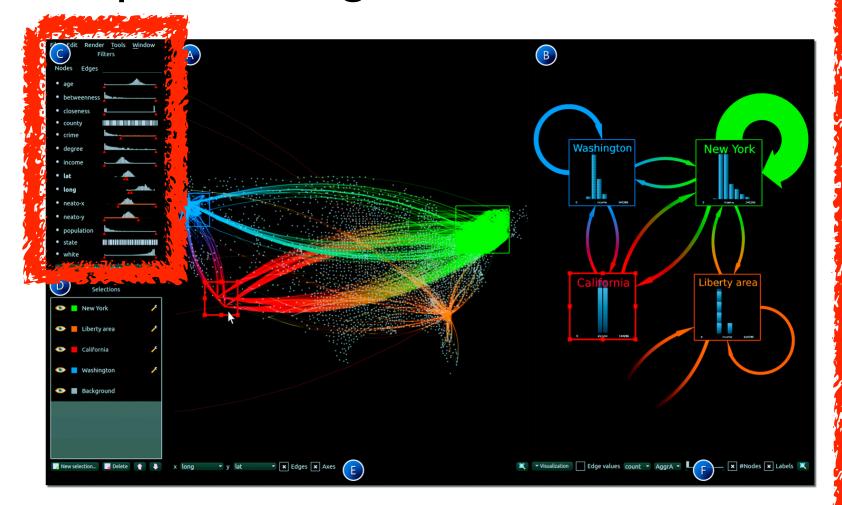

[Multivariate Network Exploration and Presentation: From Detail to Overview via Selections and Aggregations. van den Elzen, van Wijk, IEEE TVCG 20(12): 2014 (Proc. InfoVis 2014).]

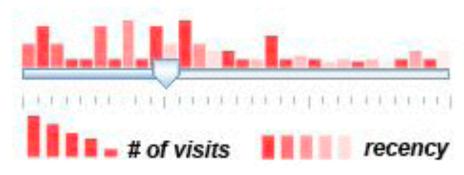

[Scented Widgets: Improving Navigation Cues with Embedded Visualizations. Willett, Heer, and Agrawala. IEEE TVCG (Proc. InfoVis 2007) 13:6 (2007), 1129–1136.]

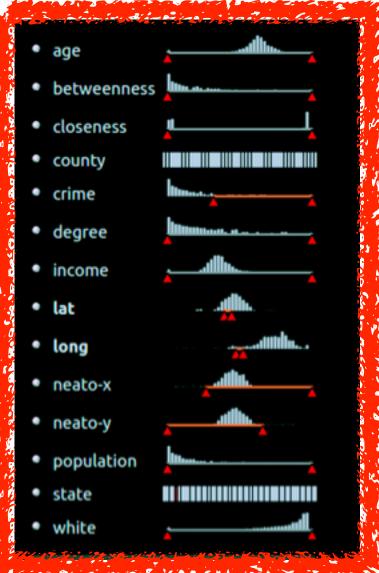

### Scented histogram bisliders: detailed

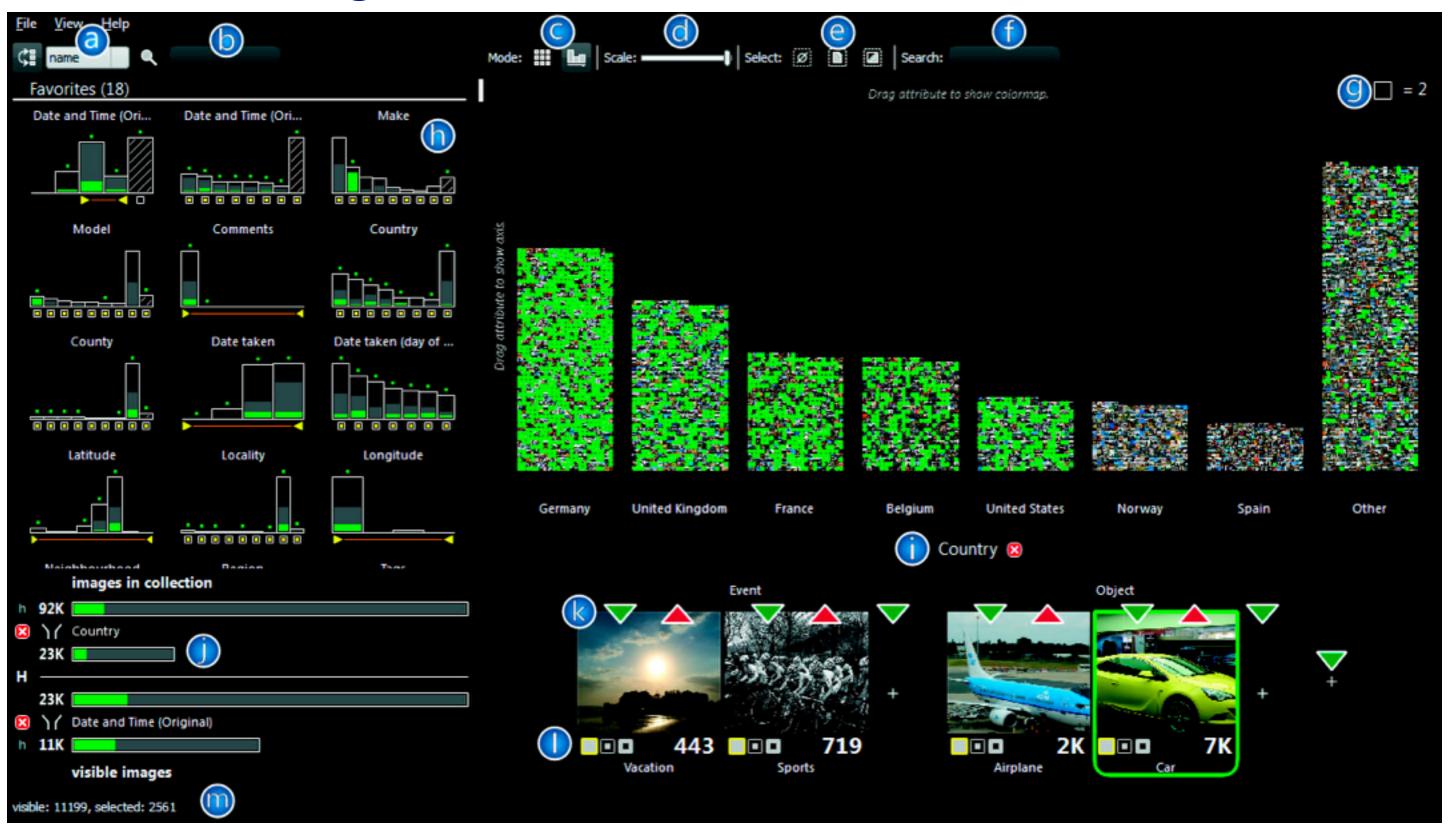

[ICLIC: Interactive categorization of large image collections. van der Corput and van Wijk. Proc. PacificVis 2016.]

### ldiom: cross filtering

### System: Crossfilter

- item filtering
- coordinated views/controls combined
  - all scented histogram bisliders update when any ranges change

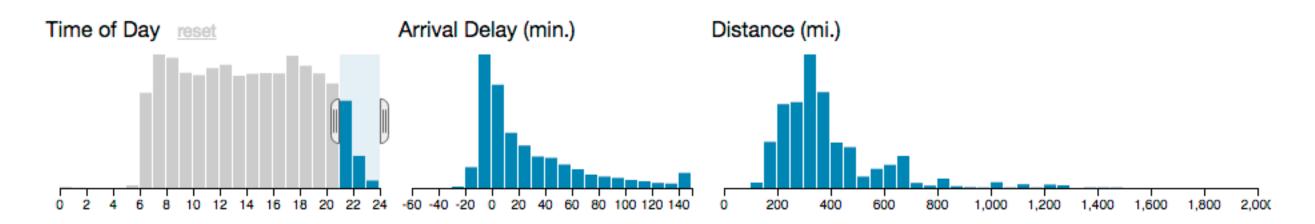

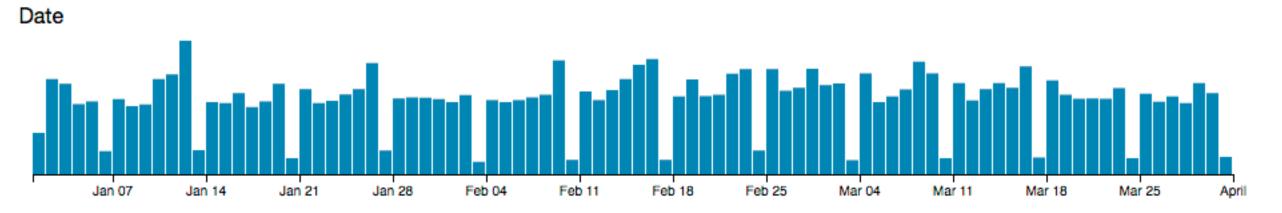

[http://square.github.io/crossfilter/]

#### Idiom: boxplot

- static item aggregation
- task: find distribution
- data: table
- derived data
  - −5 quant attribs
    - median: central line
    - lower and upper quartile: boxes
    - lower upper fences: whiskers
      - values beyond which items are outliers
  - -outliers beyond fence cutoffs explicitly shown

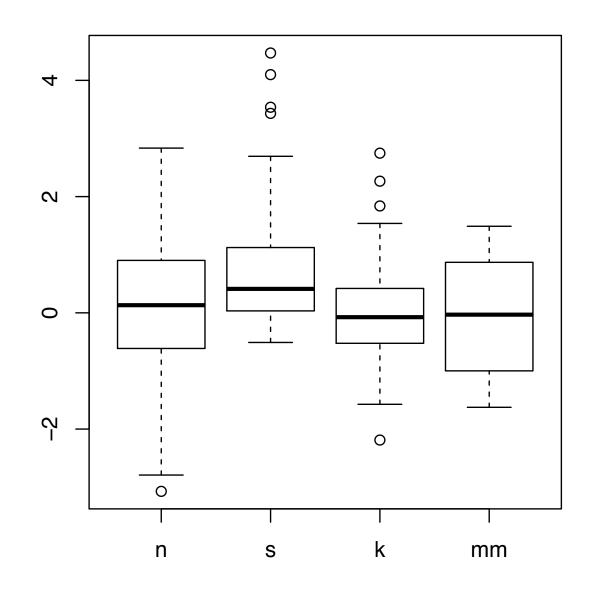

[40 years of boxplots. Wickham and Stryjewski. 2012. had.co.nz]

### Spatial aggregation

- MAUP: Modifiable Areal Unit Problem
  - -gerrymandering (manipulating voting district boundaries) is only one example!
  - -zone effects

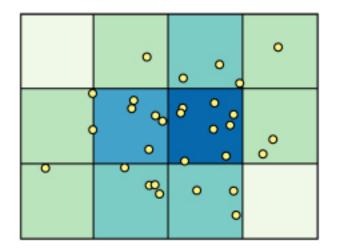

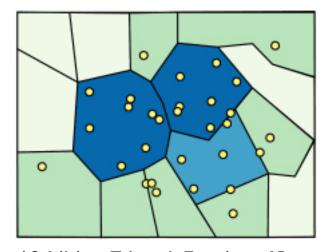

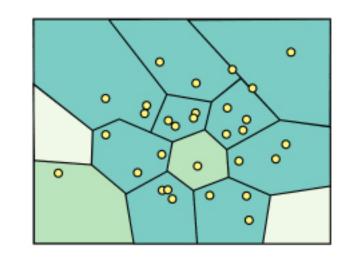

[http://www.e-education.psu/edu/geog486/I4 p7.html, Fig 4.cg.6]

#### -scale effects

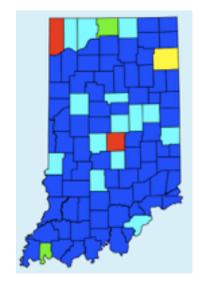

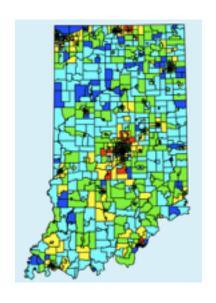

#### Further reading

- Visualization Analysis and Design. Munzner. AK Peters Visualization Series,
   CRC Press, 2014.
  - -Chap 13: Reduce Items and Attributes
- Hierarchical Aggregation for Information Visualization: Overview, Techniques and Design Guidelines. Elmqvist and Fekete. IEEE Transactions on Visualization and Computer Graphics 16:3 (2010), 439–454.
- A Review of Overview+Detail, Zooming, and Focus+Context Interfaces. Cockburn, Karlson, and Bederson. ACM Computing Surveys 41:1 (2008), 1–31.
- A Guide to Visual Multi-Level Interface Design From Synthesis of Empirical Study Evidence. Lam and Munzner. Synthesis Lectures on Visualization Series, Morgan Claypool, 2010.

#### More Information

#### <u>@tamaramunzner</u>

- this talk <a href="http://www.cs.ubc.ca/~tmm/talks.html#vad17can-aft">http://www.cs.ubc.ca/~tmm/talks.html#vad17can-aft</a>
- book page (including tutorial lecture slides)
   <a href="http://www.cs.ubc.ca/~tmm/vadbook">http://www.cs.ubc.ca/~tmm/vadbook</a>
  - -20% promo code for book+ebook combo: HVN17
  - http://www.crcpress.com/product/isbn/9781466508910
  - illustrations: Eamonn Maguire
- papers, videos, software, talks, courses <u>http://www.cs.ubc.ca/group/infovis</u> <u>http://www.cs.ubc.ca/~tmm</u>

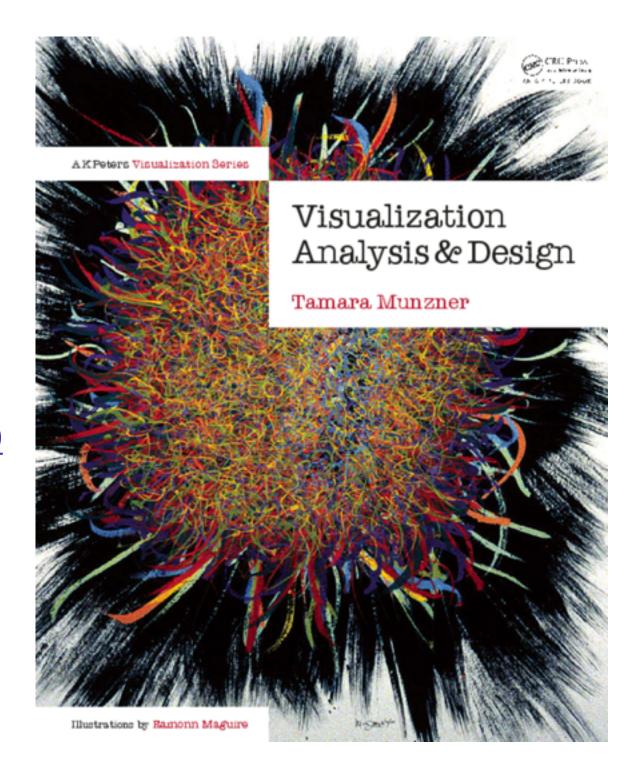

Visualization Analysis and Design.